## AMDA

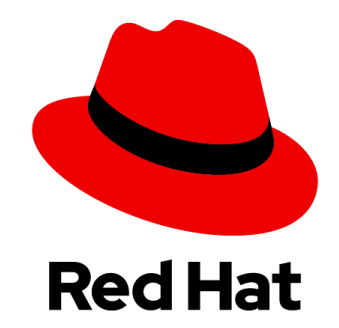

### vDPA-net Live Migration with Shadow VirtQueue

Eugenio Perez Martin Sr. Software Engineer <eperezma@redhat.com>

Gautam Dawar

Sr. Manager Software Development <gdawar@amd.com>

#### Agenda

- SR-IOV
- **•** Live Migration
- Problem: LM with passthrough VF
- Solution: vDPA
- Cross-vendor VM Live Migration Demo
- Shadow virtqueue operation
- $\bullet$  Q&A

#### **SR-IOV**

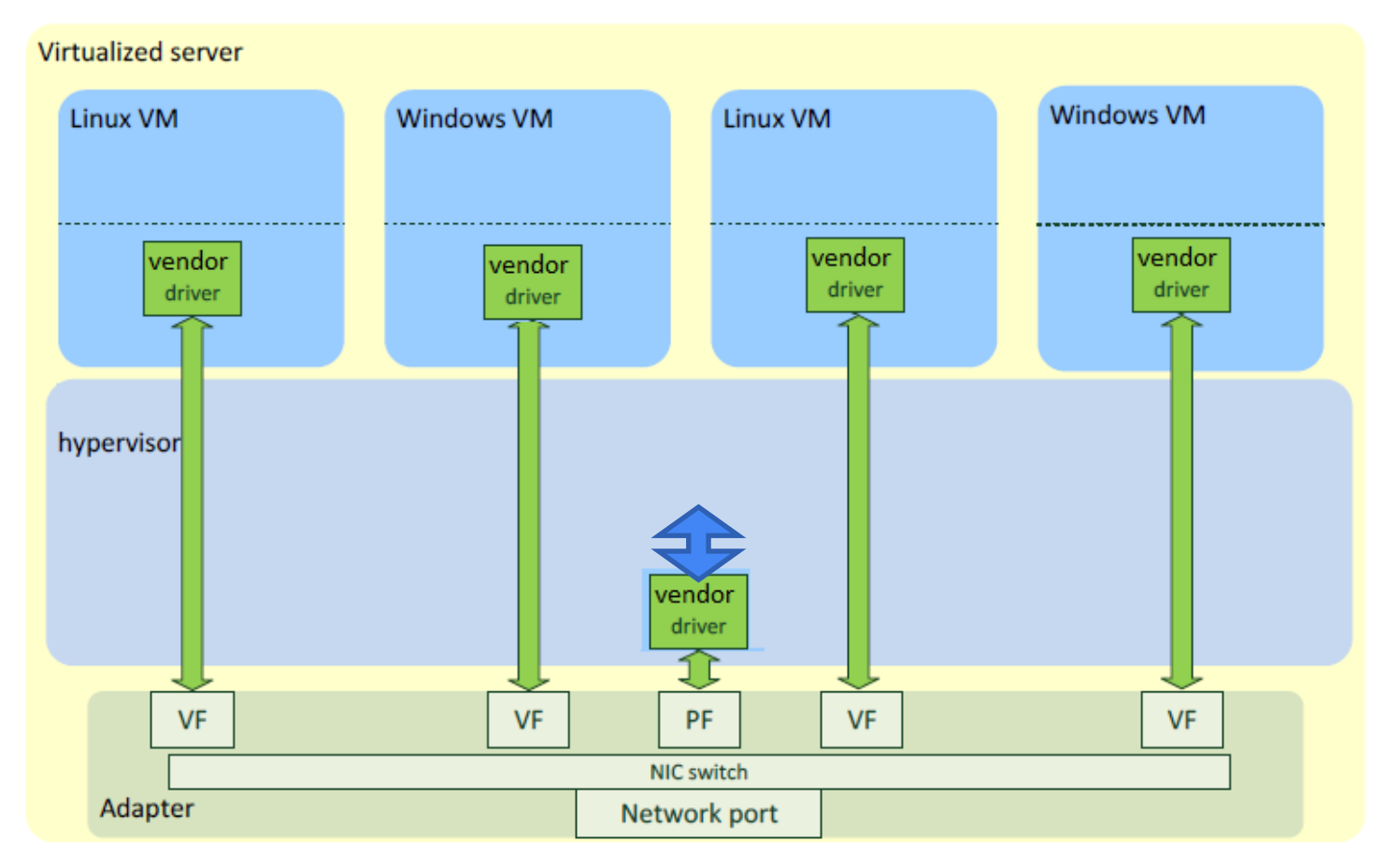

#### VM Live Migration

- What is "Live" Migration?
	- Process of moving a VM running on one physical host to another while the guest OS is **running**
	- Useful for load balancing, hardware/software maintenance, etc.
- How does it happen?
	- Marking modified RAM pages as "**dirty**"
	- **Sending** these dirty RAM pages to the destination until a *threshold* is reached
	- Stop guest, **transfer remaining** dirty RAM, device state
	- **Resume execution** on destination

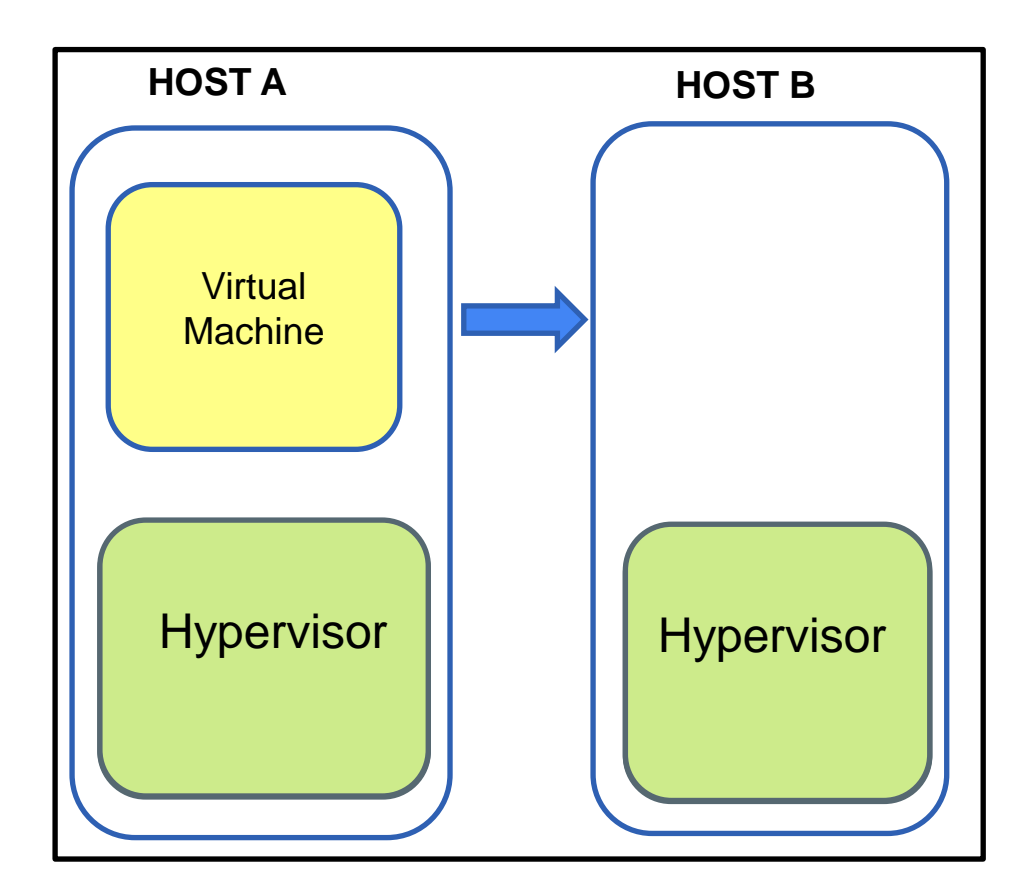

#### Live Migration: SR-IOV VF Passthrough

- Requires identical NIC HW on both source and destination host
	- Tight coupling between the Guest SW and Host HW
	- Vendor's VF driver required in the Guest OS

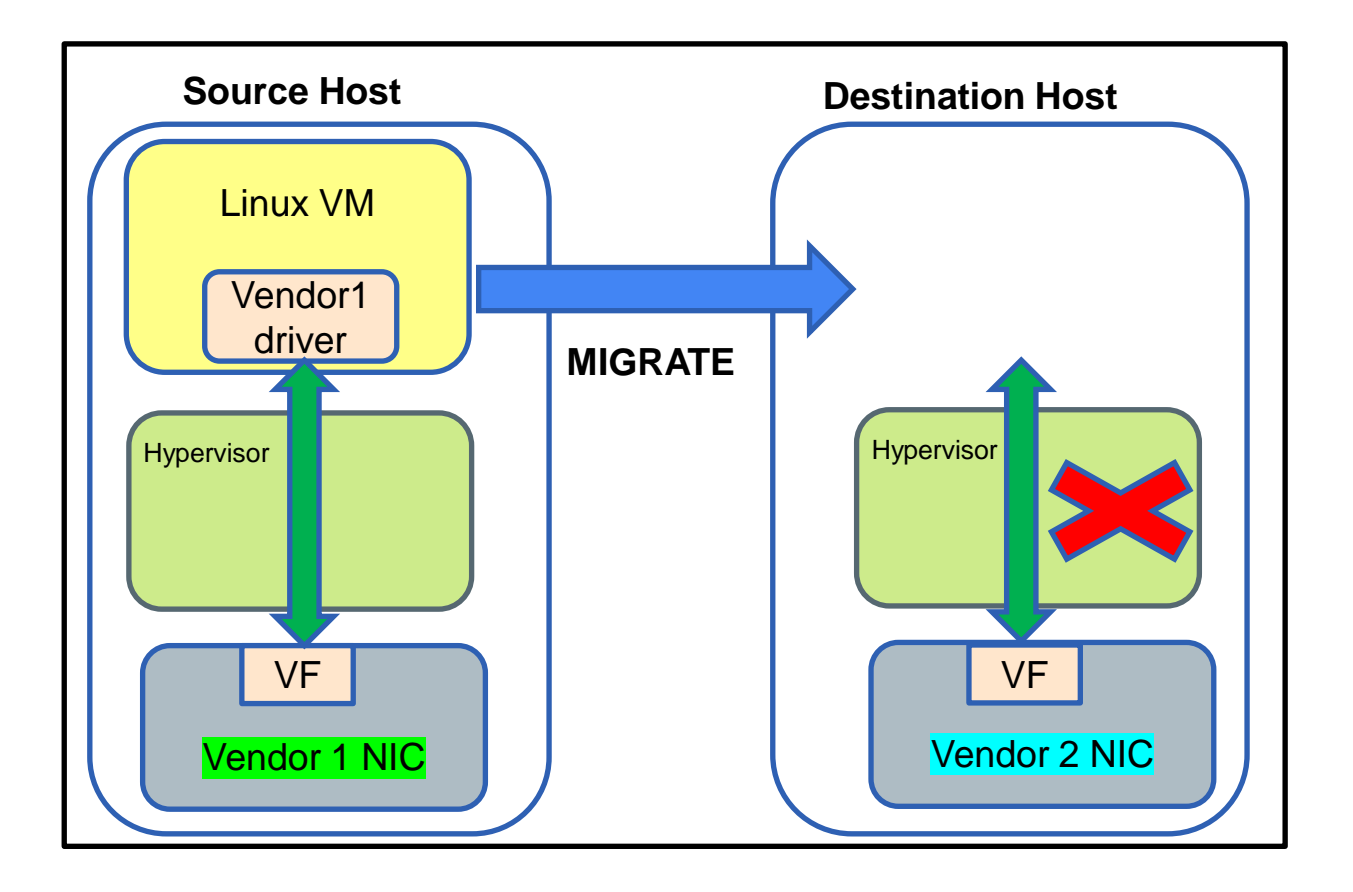

#### Virtual I/O Device (VIRTIO)

- Virtio is a virtualization specification that describes virtual devices, drivers and how they interact.
- Virtio spec defines how to create a control plane and the data plane between the guest and host.
- **Data plane** 
	- Composed of buffers and rings layouts
	- Used for transferring the actual (bulk) data (packets) between host and guest
- **Control plane** 
	- For establishing and terminating the data plane.
	- Feature negotiation, vring configuration, etc.

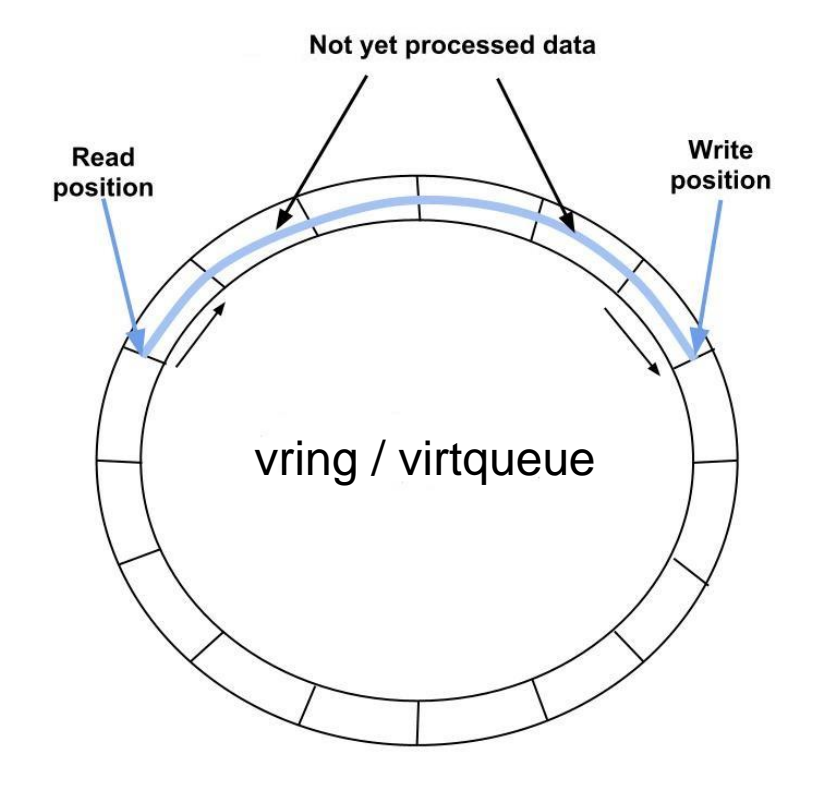

[Public]

vDPA

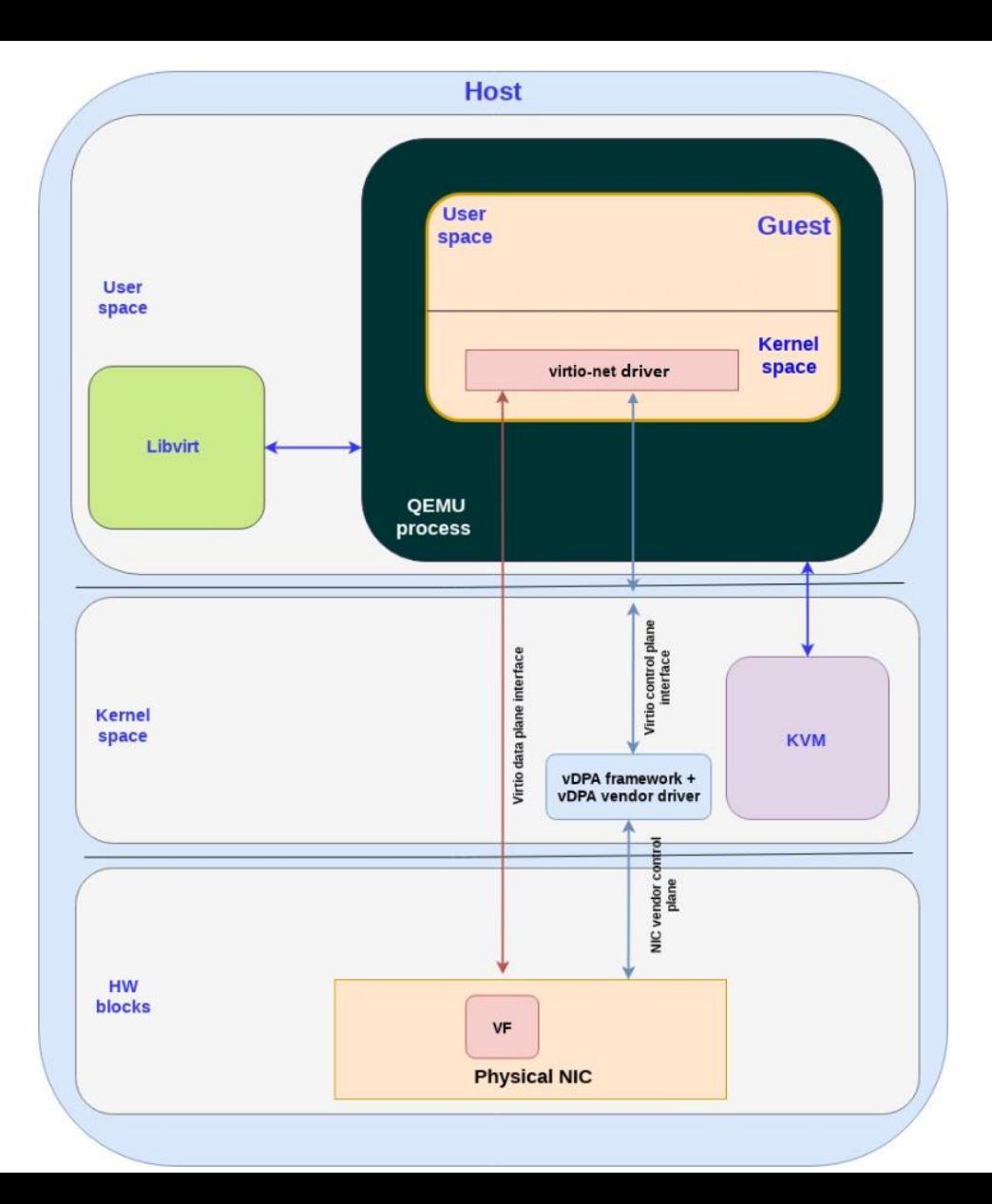

#### vDPA dataplane & control plane

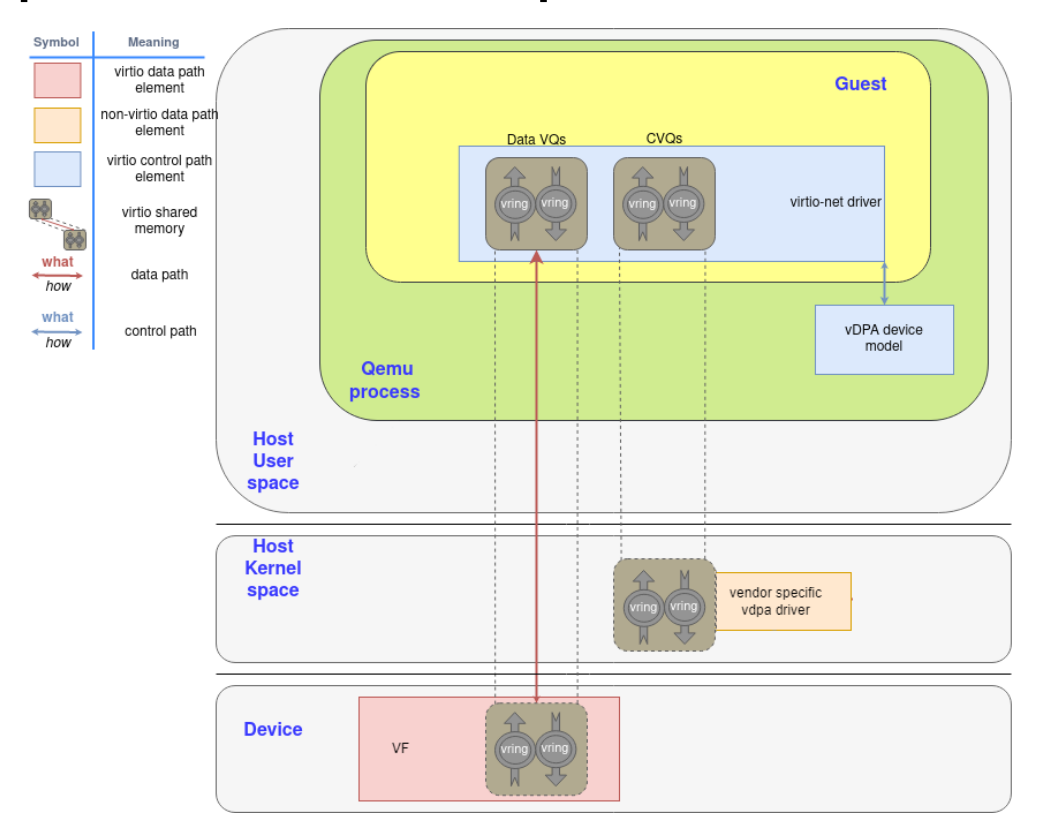

#### vDPA dataplane & control plane

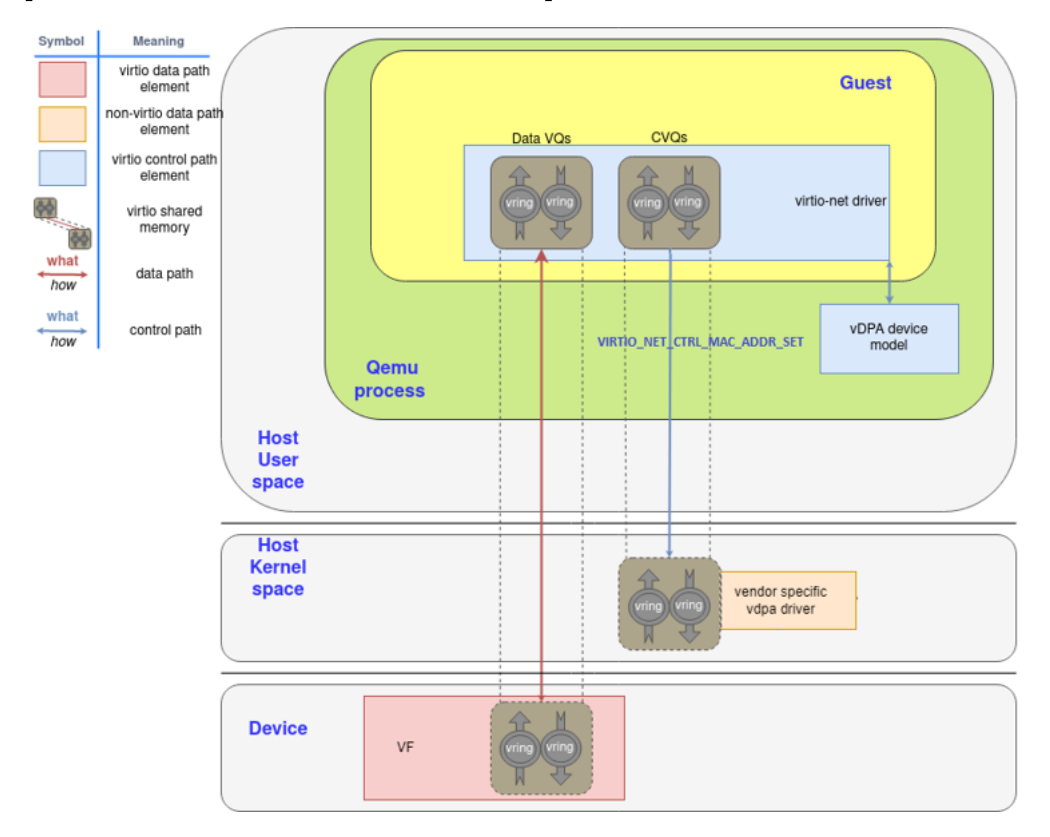

#### vDPA dataplane & control plane

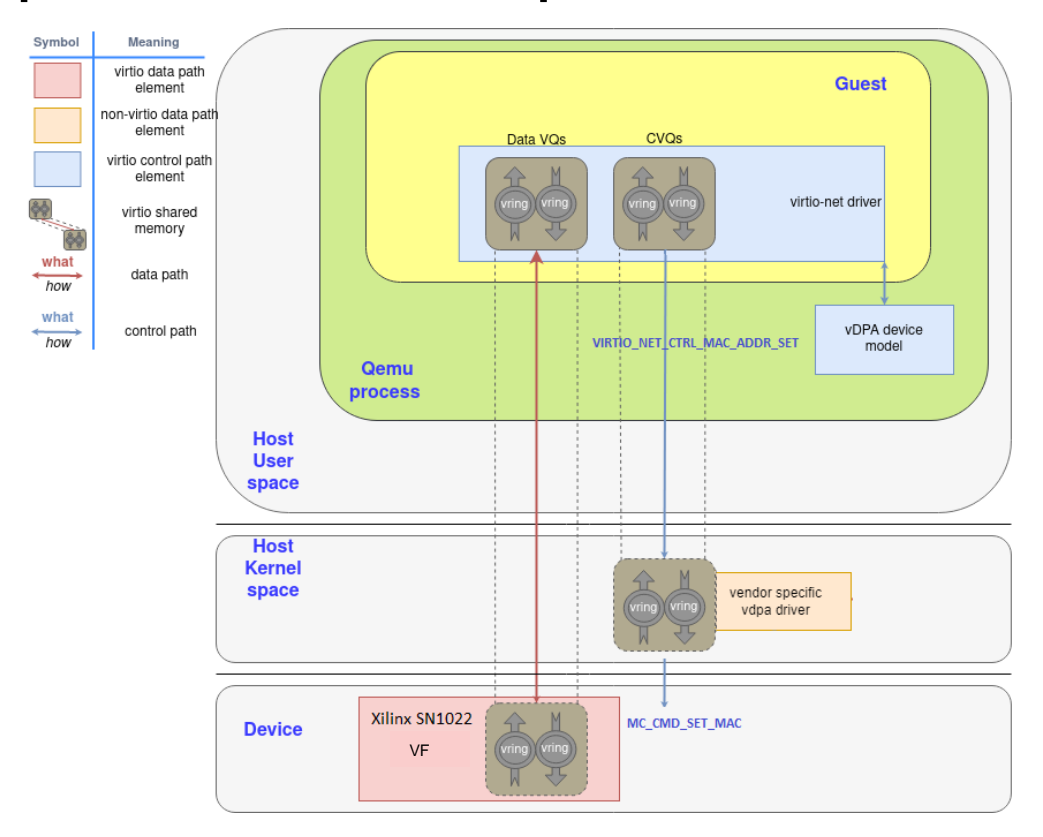

#### Live Migration with vDPA

- Live migration should be transparent to the guest
	- it only sees a virtionet device, irrespective of actual vendor HW
	- Hypervisor doesn't require guest's collaboration

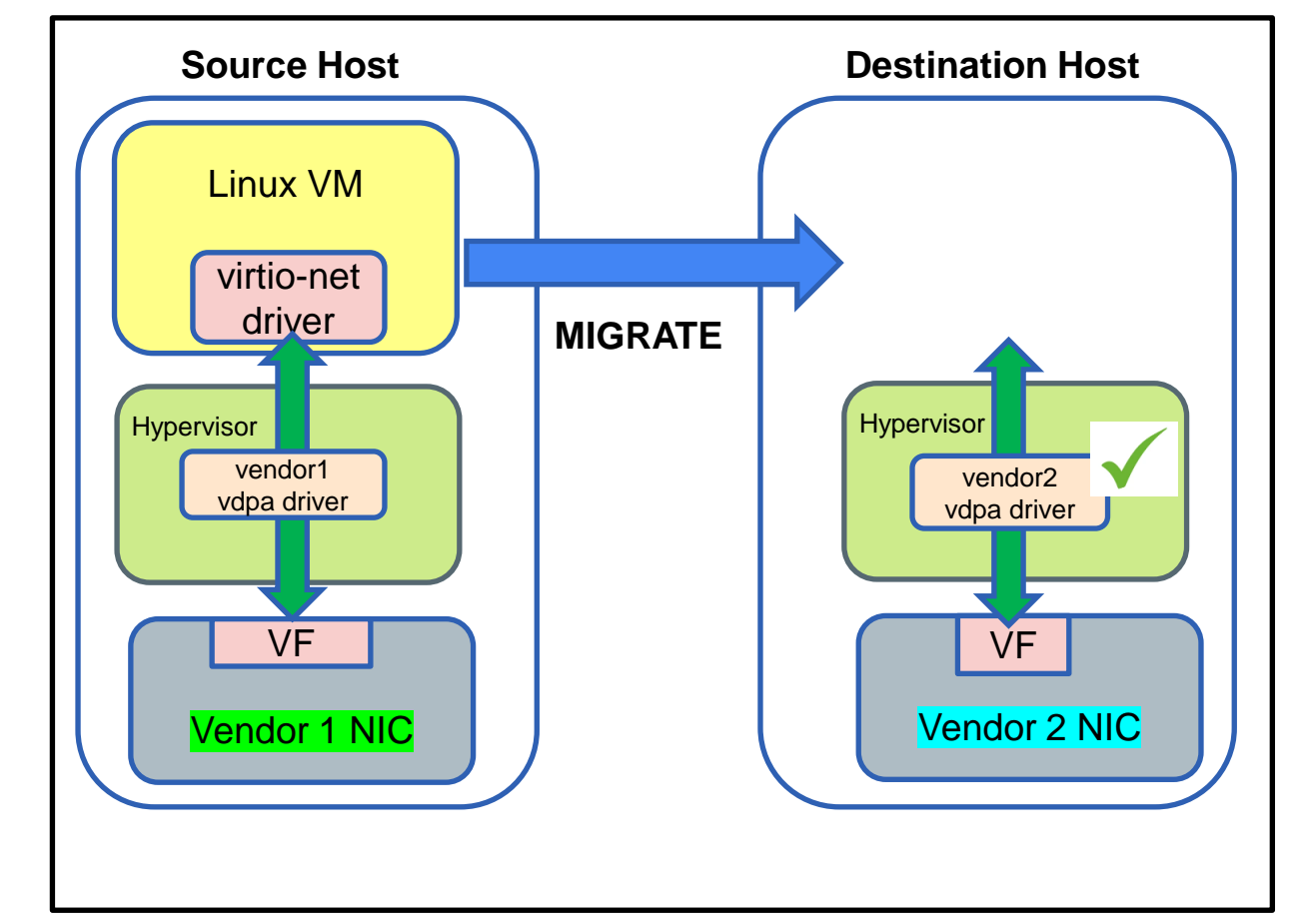

#### Live Migration - Setup

- Source host (dell750-28) has two NICs
	- **AMD Xilinx SN1022**
	- Physical port running iperf server
- Destination host (dell750-23) has single NIC
	- **Mellanox ConnectX 6**
- These NIC ports are connected via Switch and configured with *same VLAN ID*

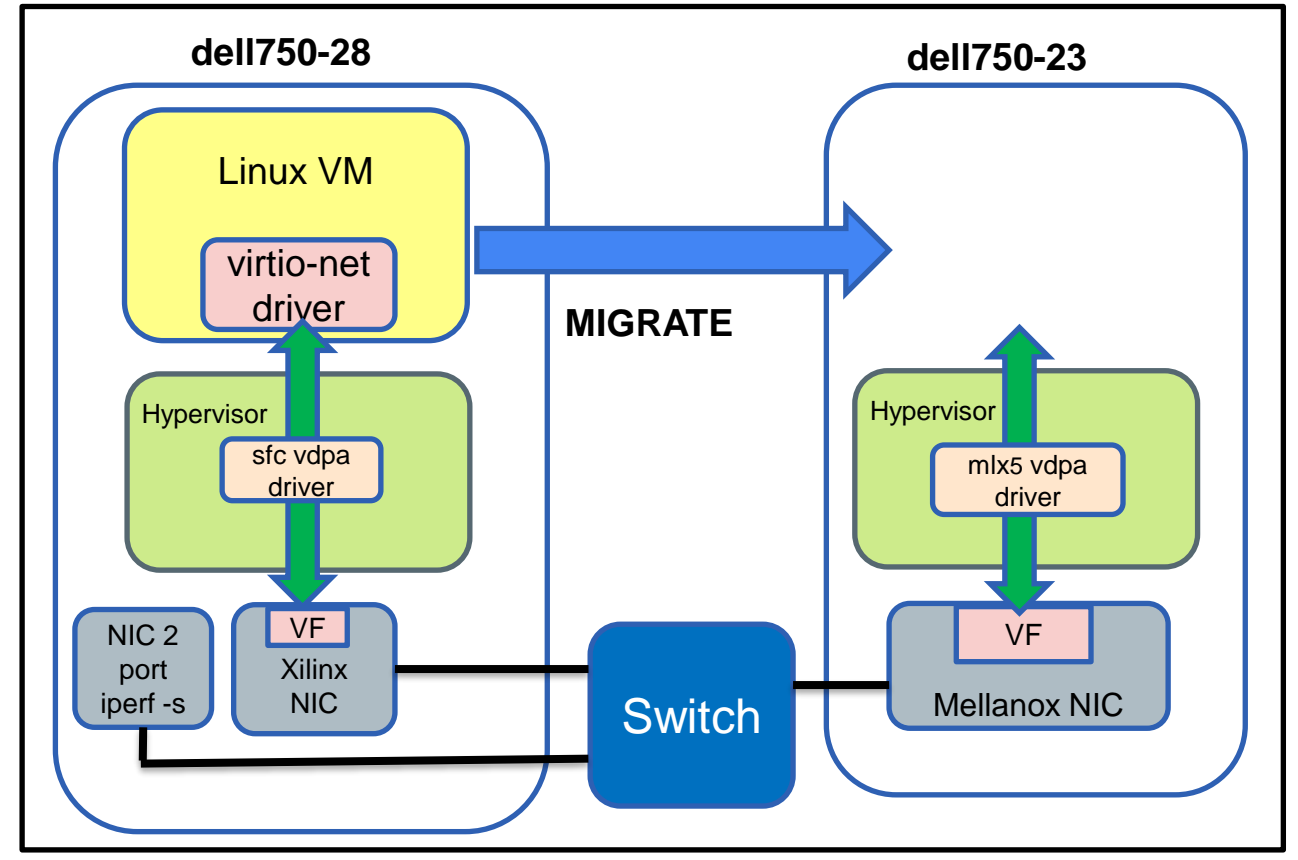

[Public]

# Demo

Watch it online [here](https://www.youtube.com/watch?v=ocpwyiBkBBc)

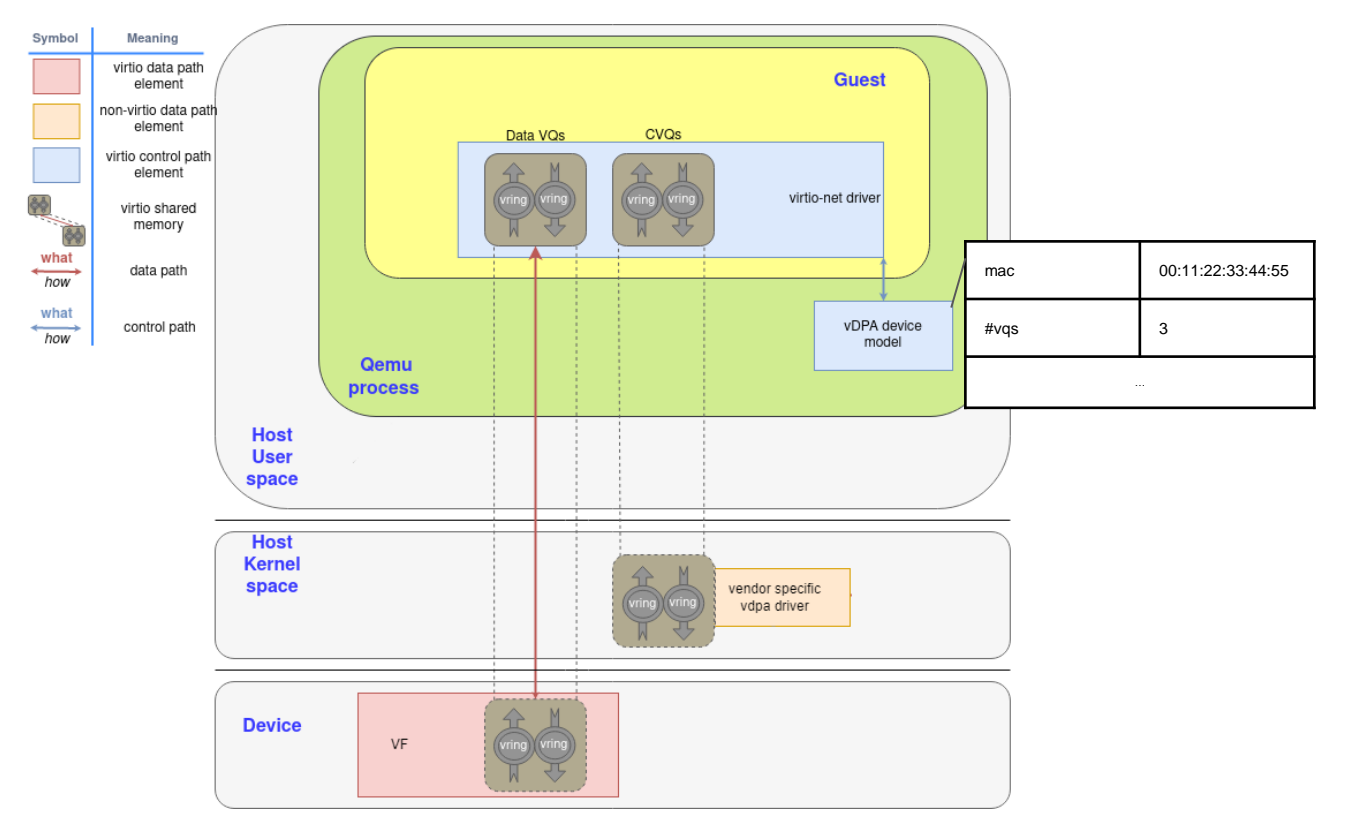

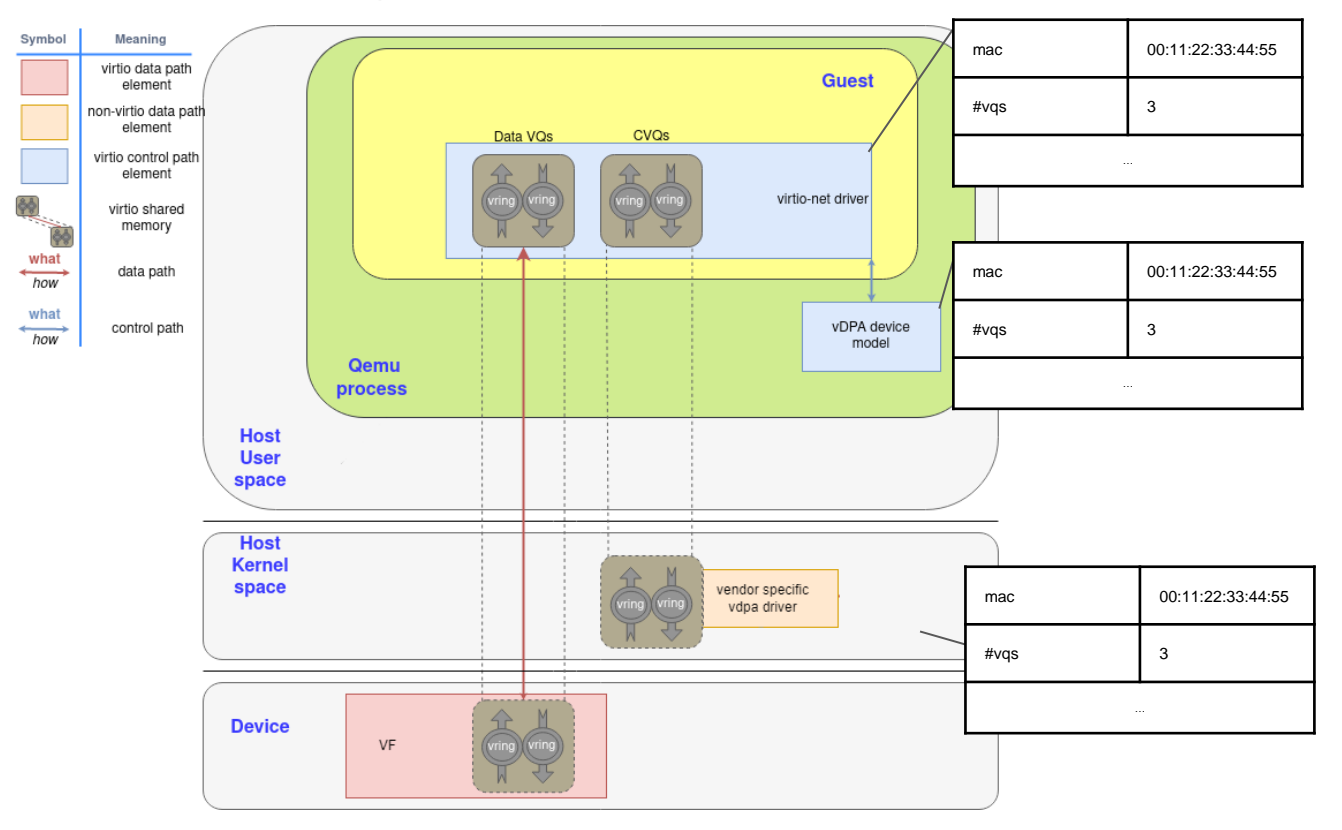

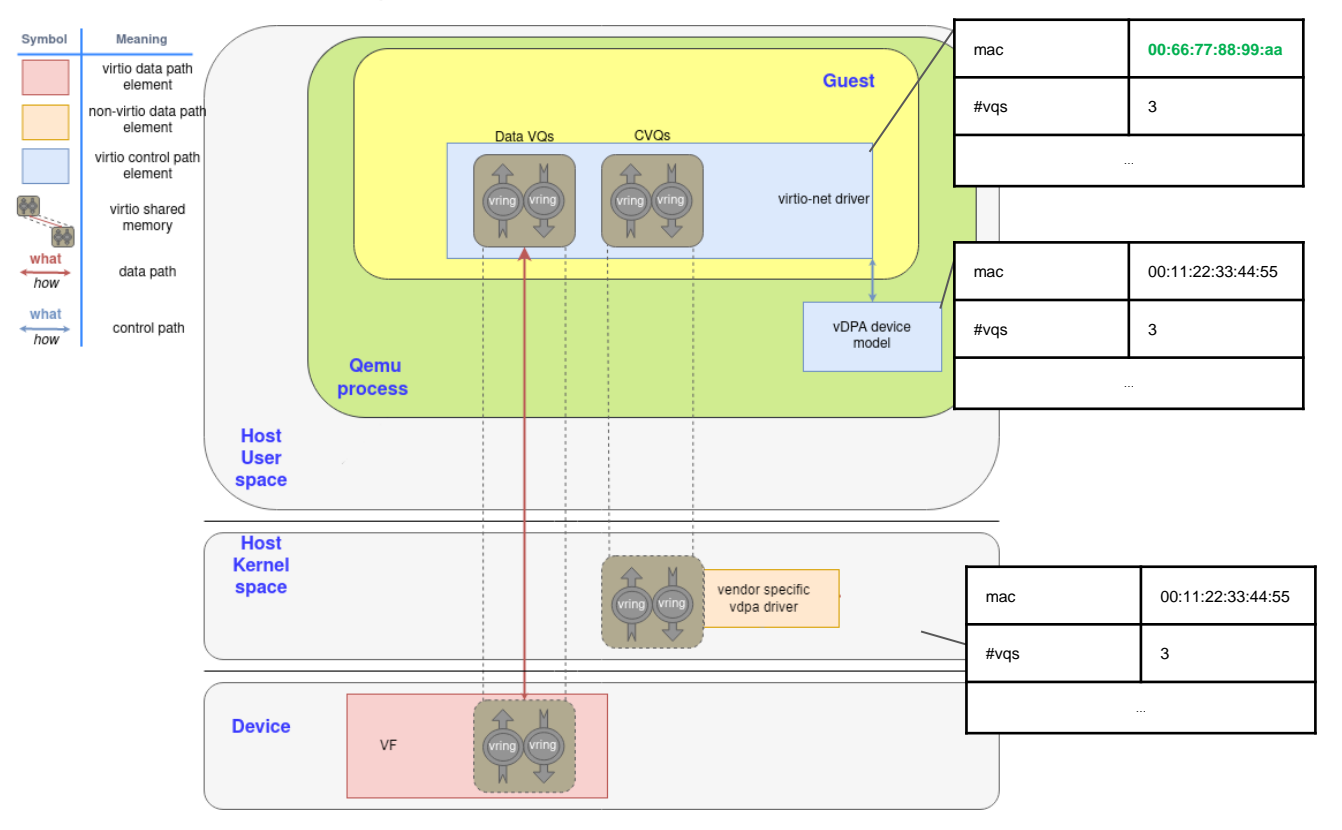

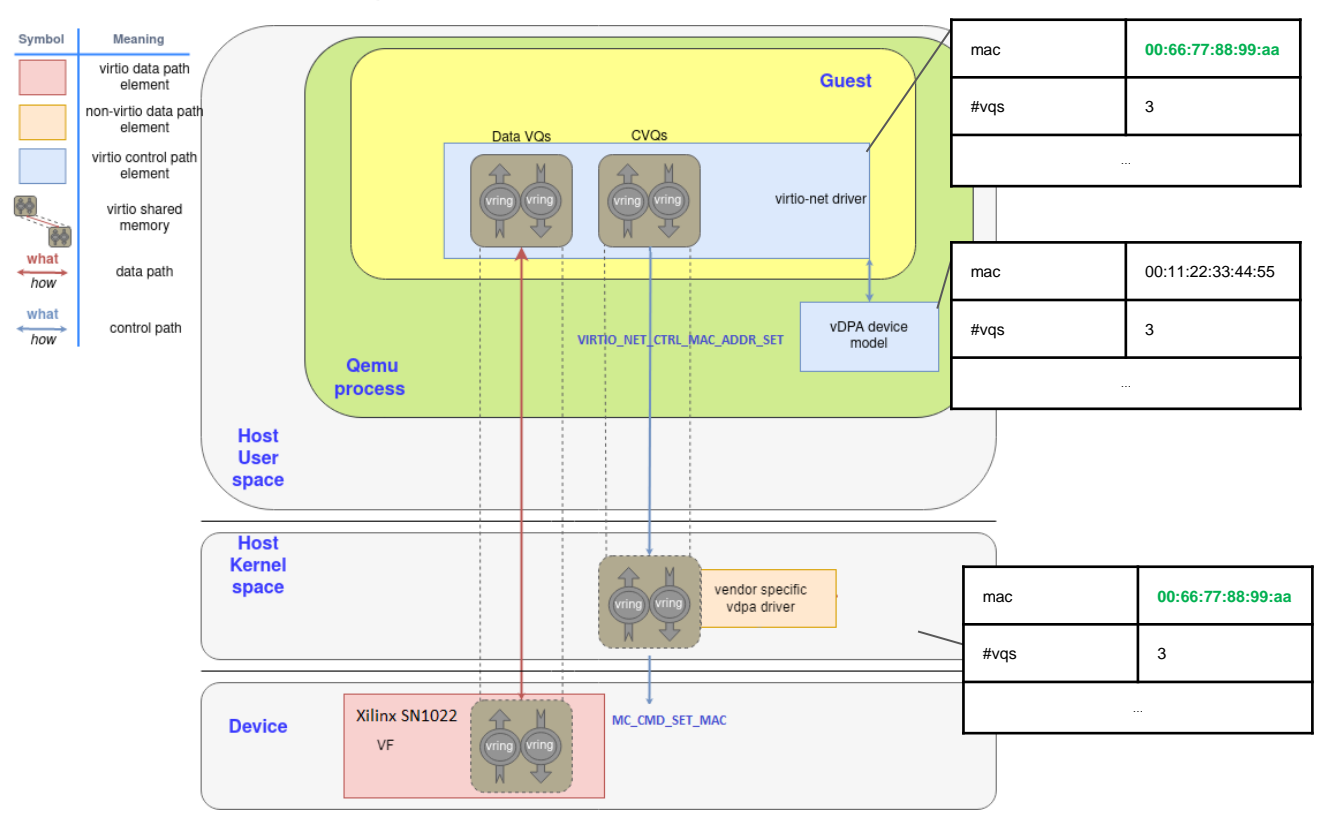

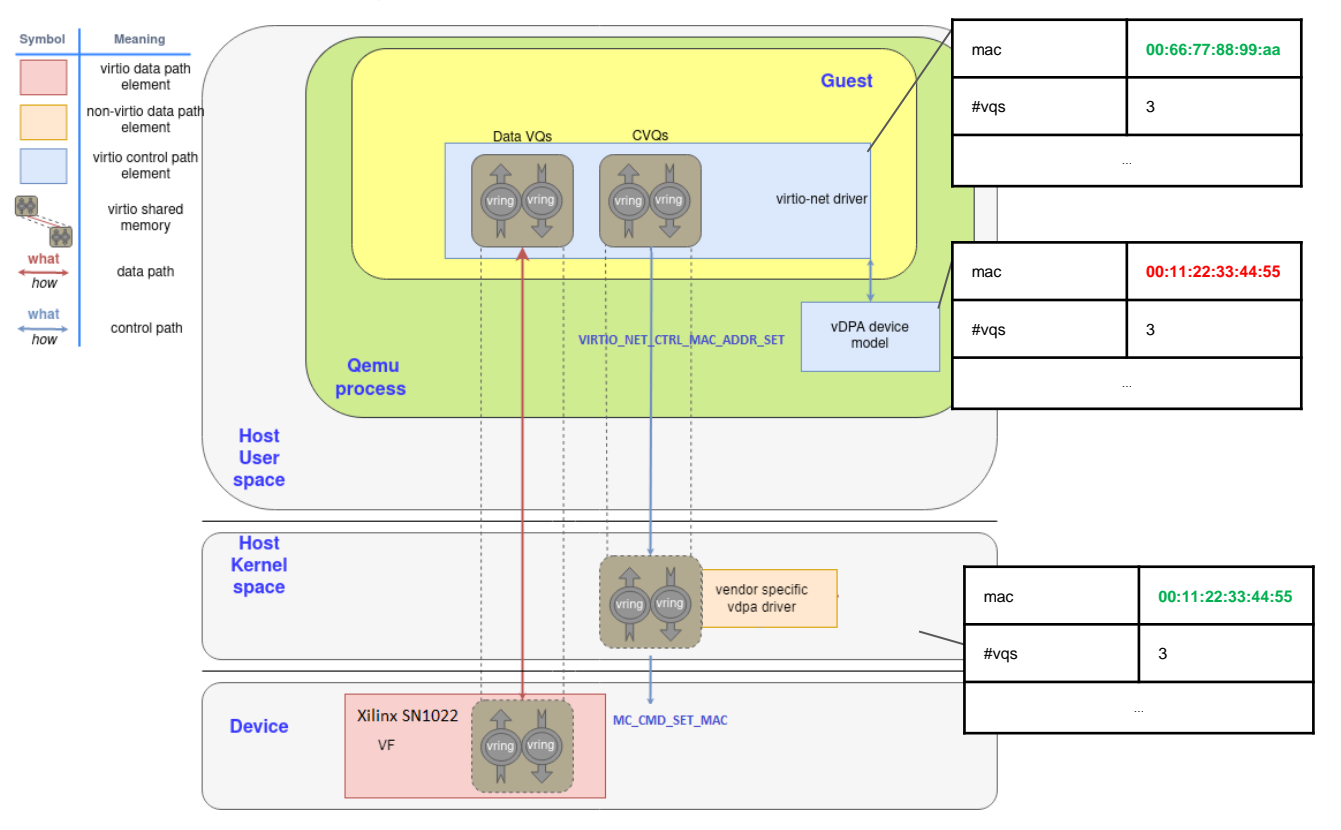

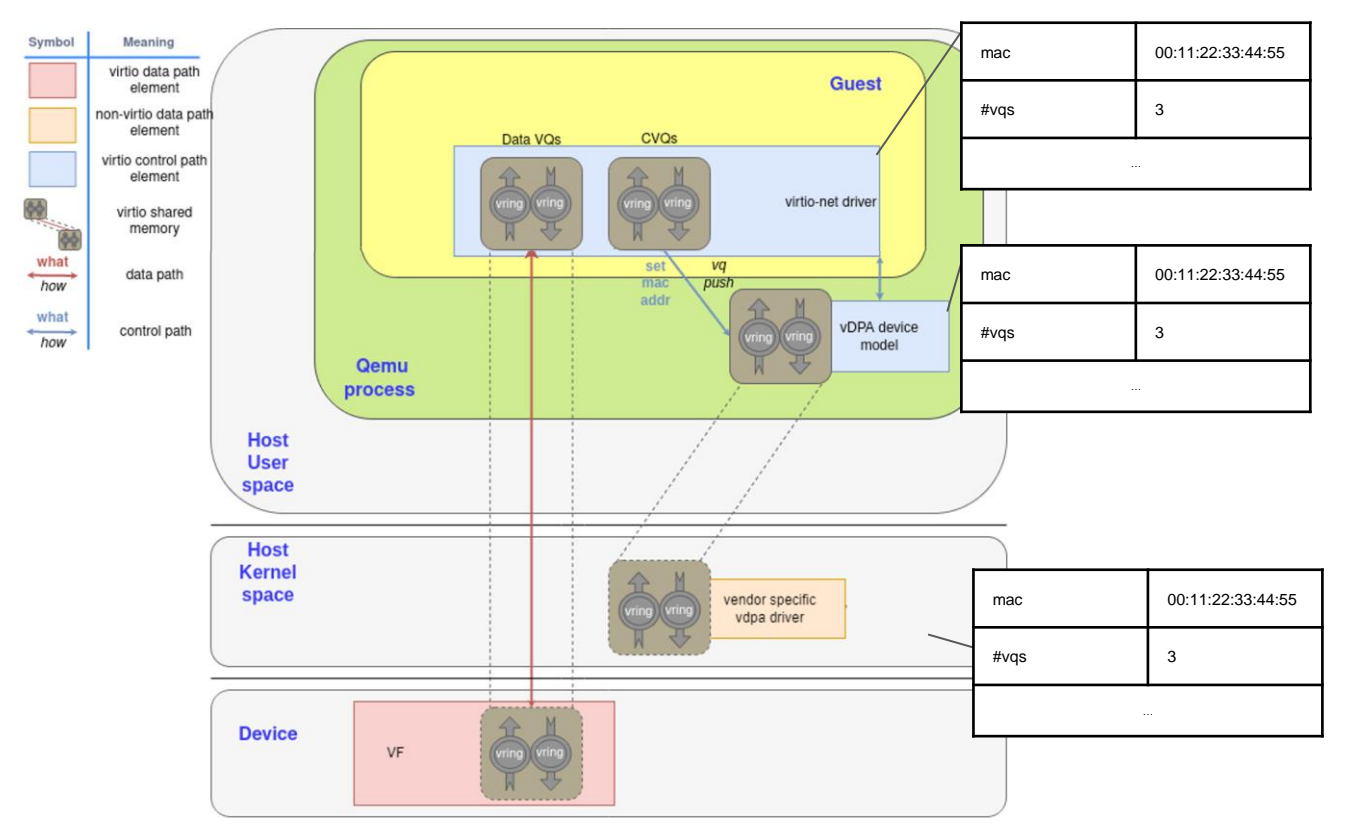

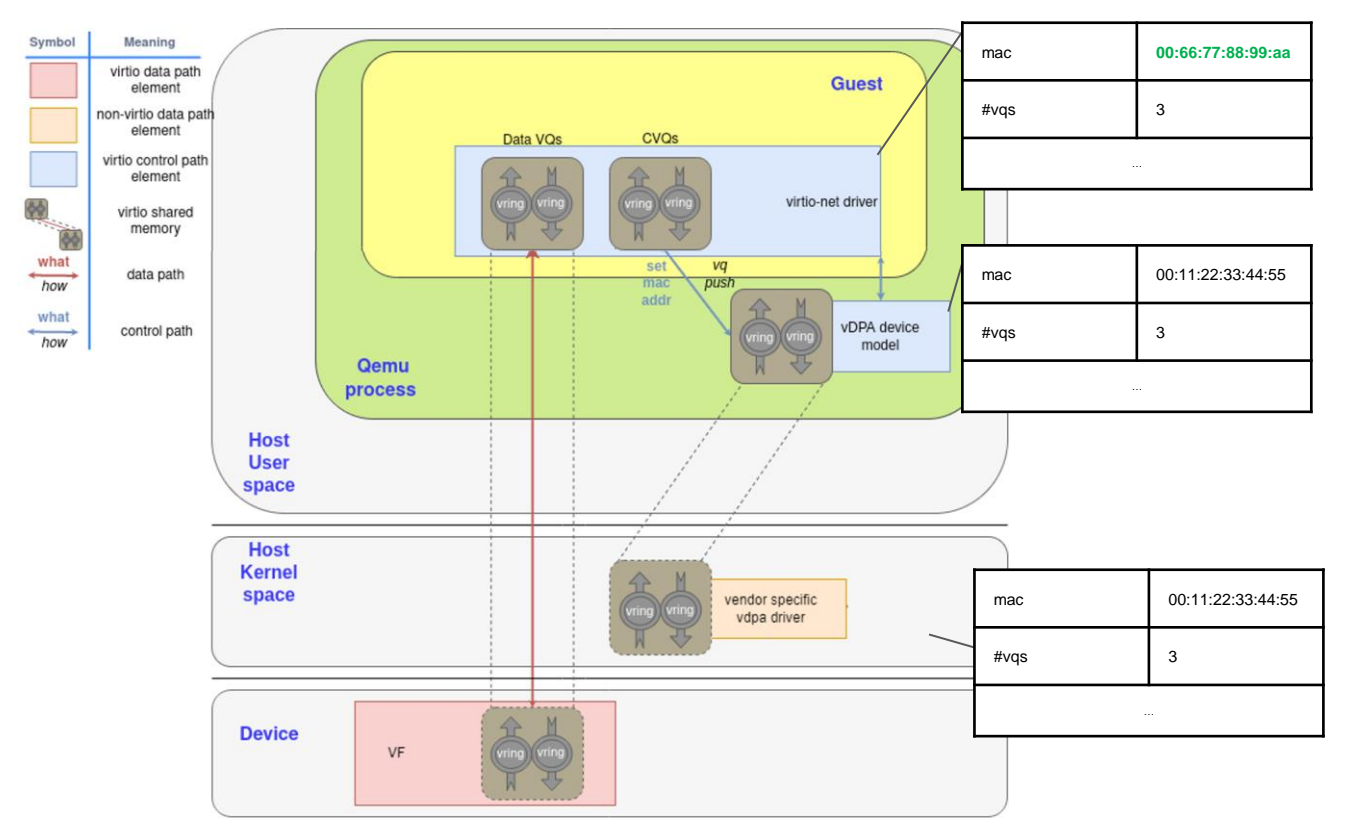

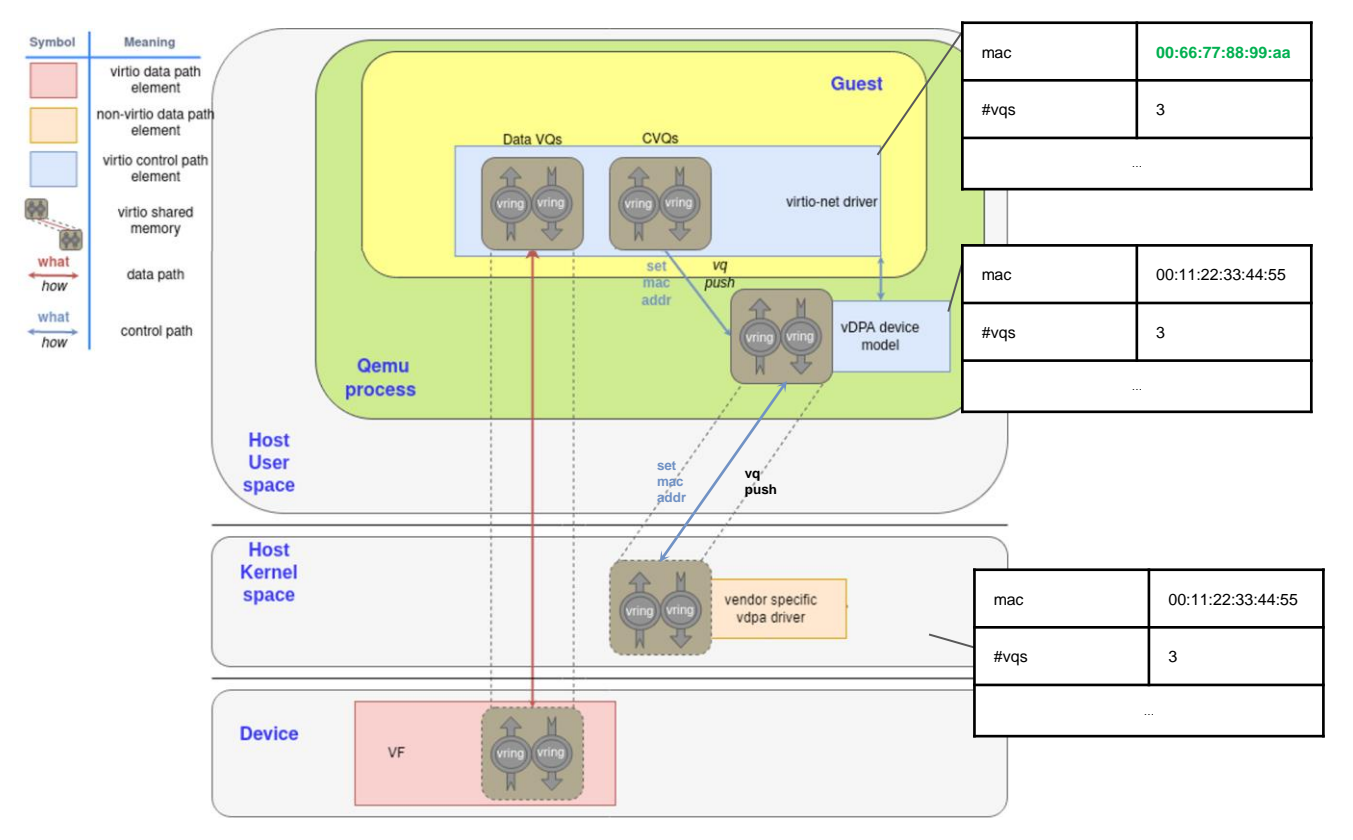

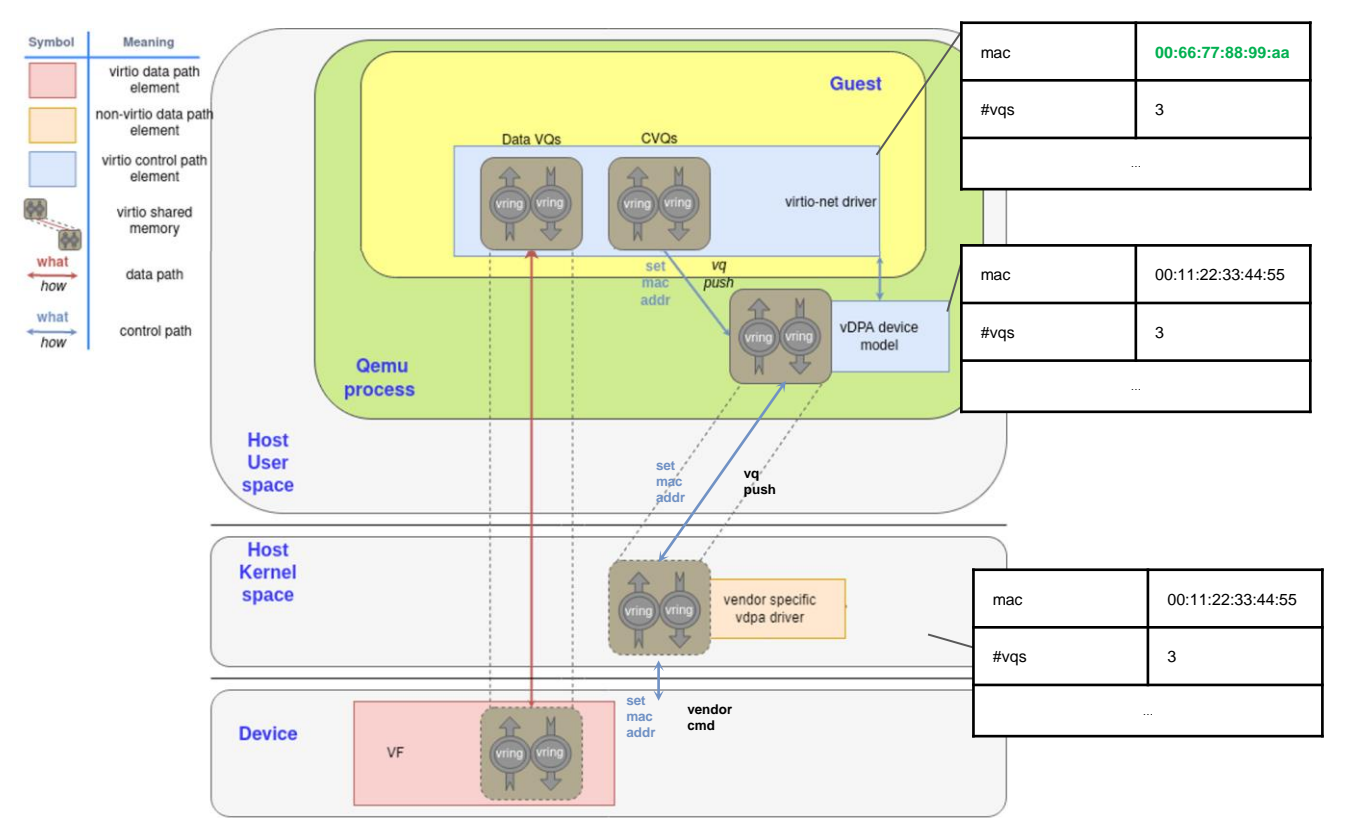

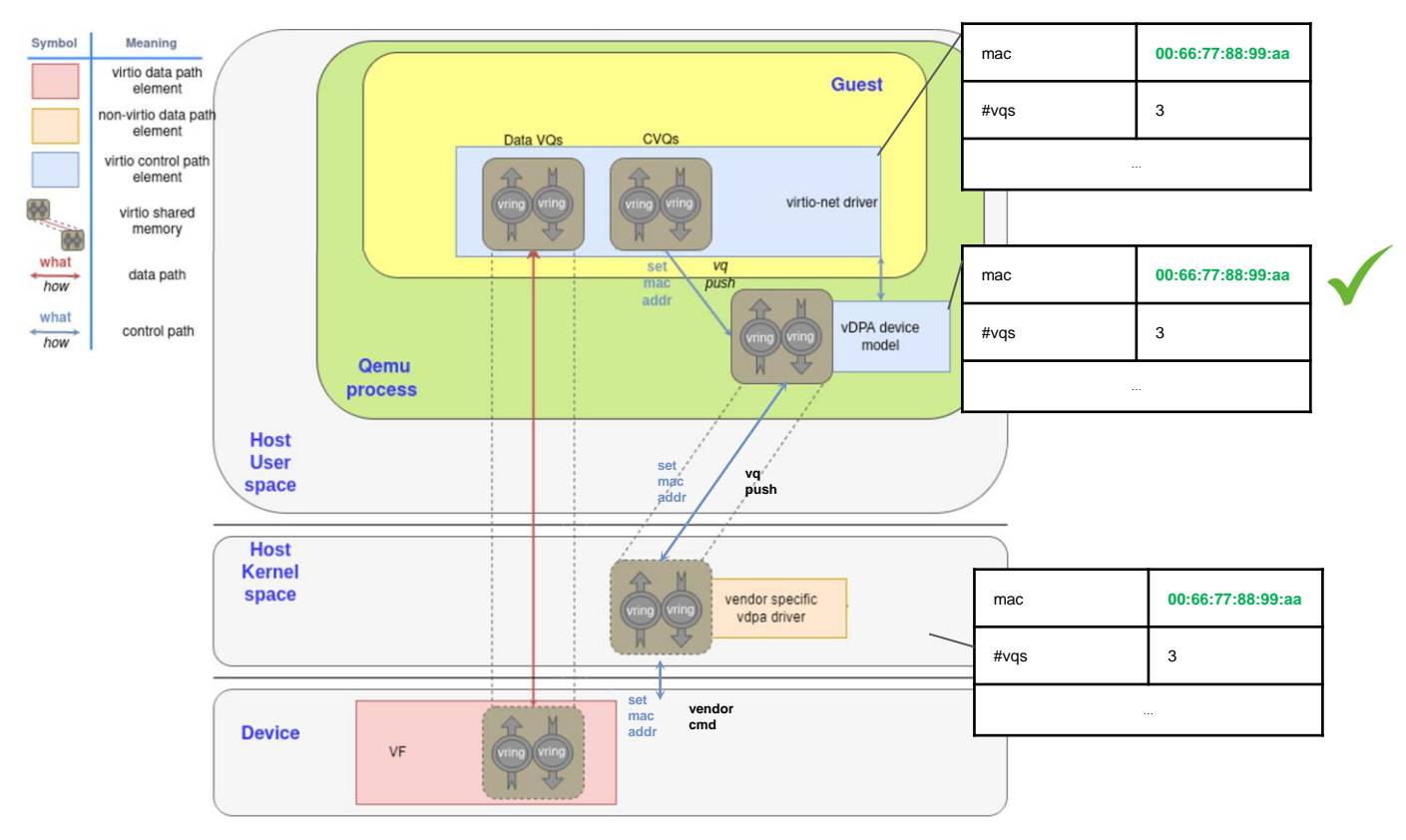

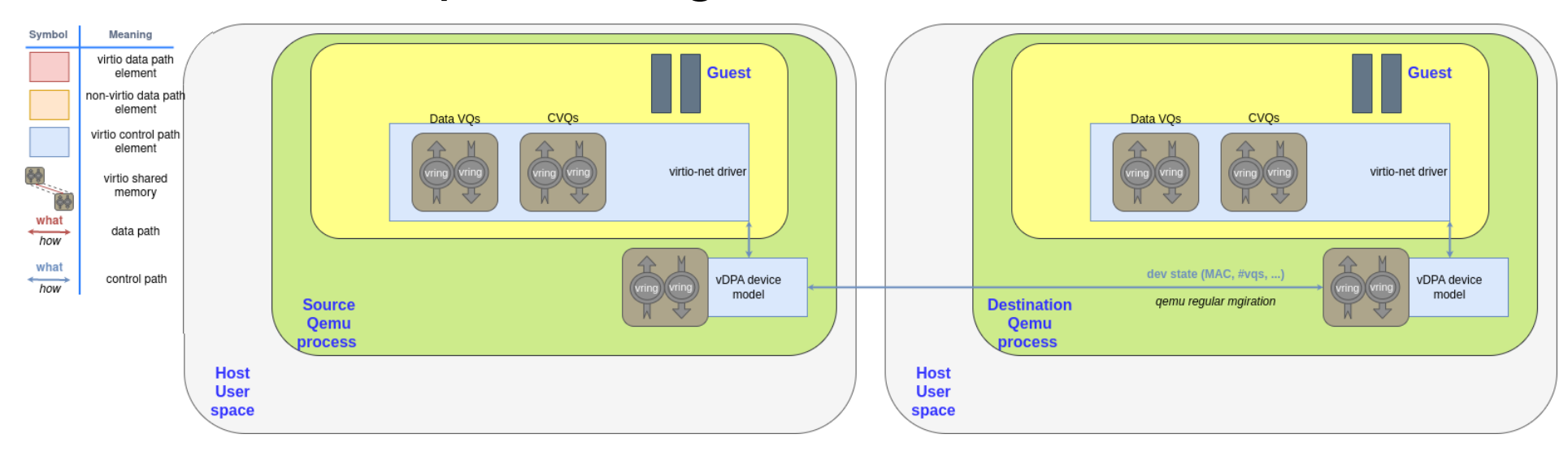

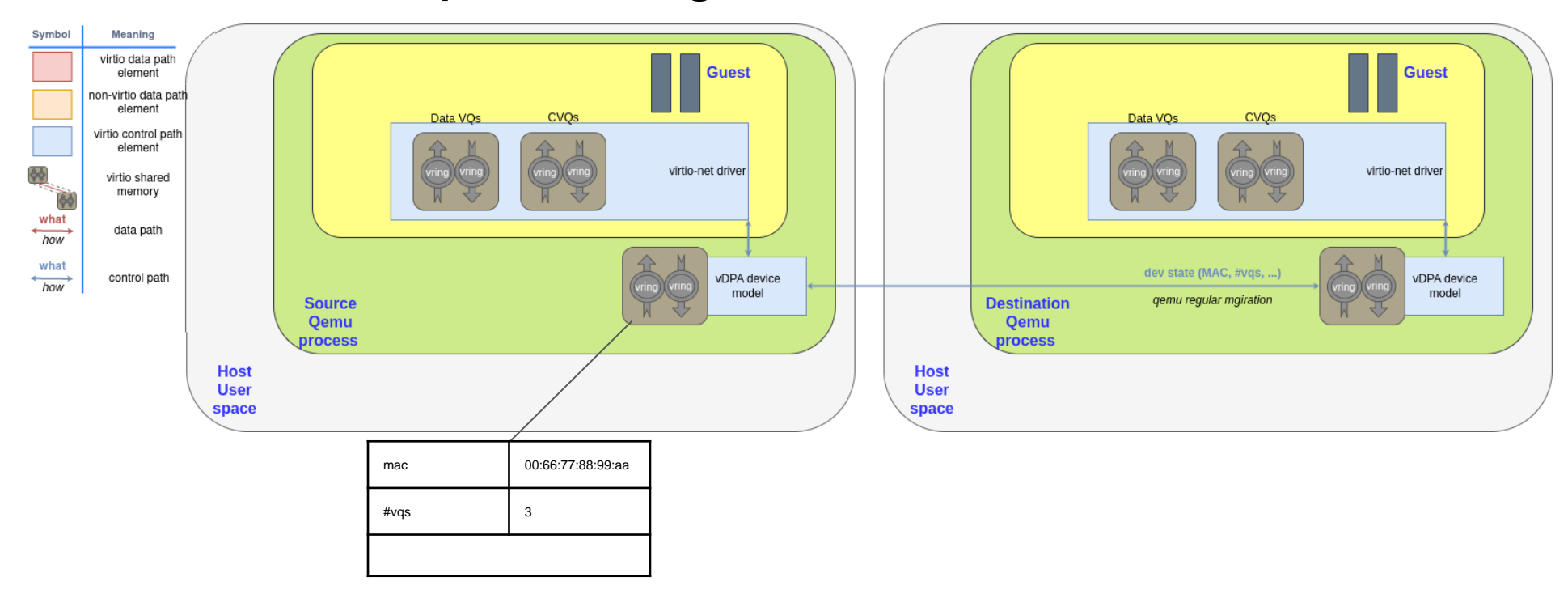

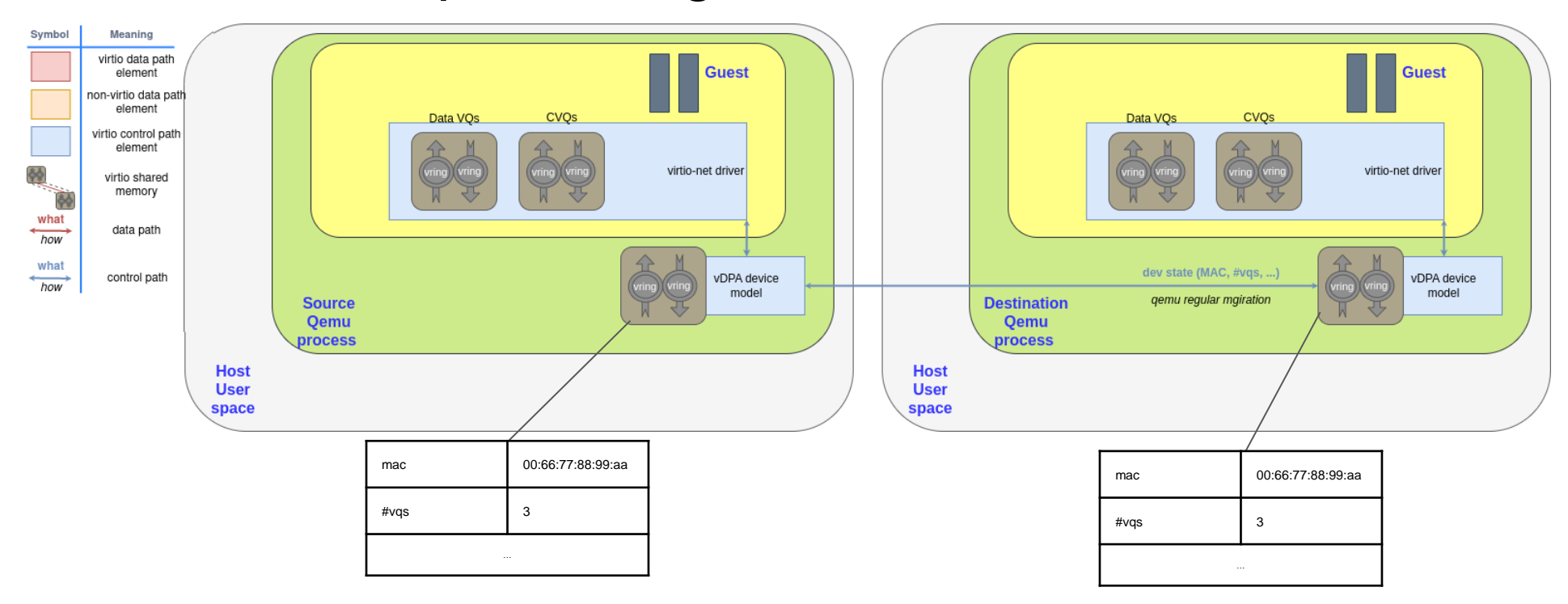

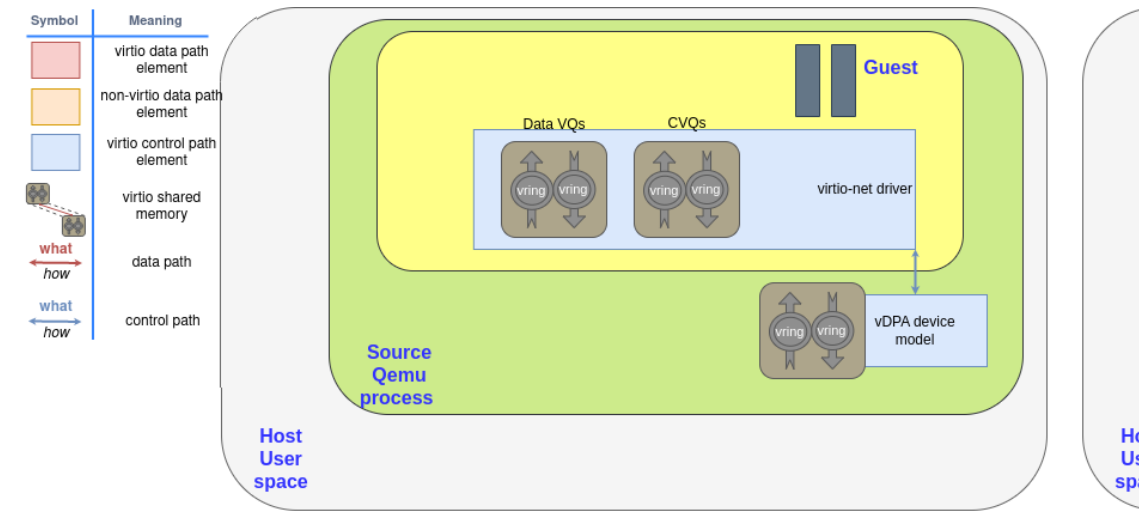

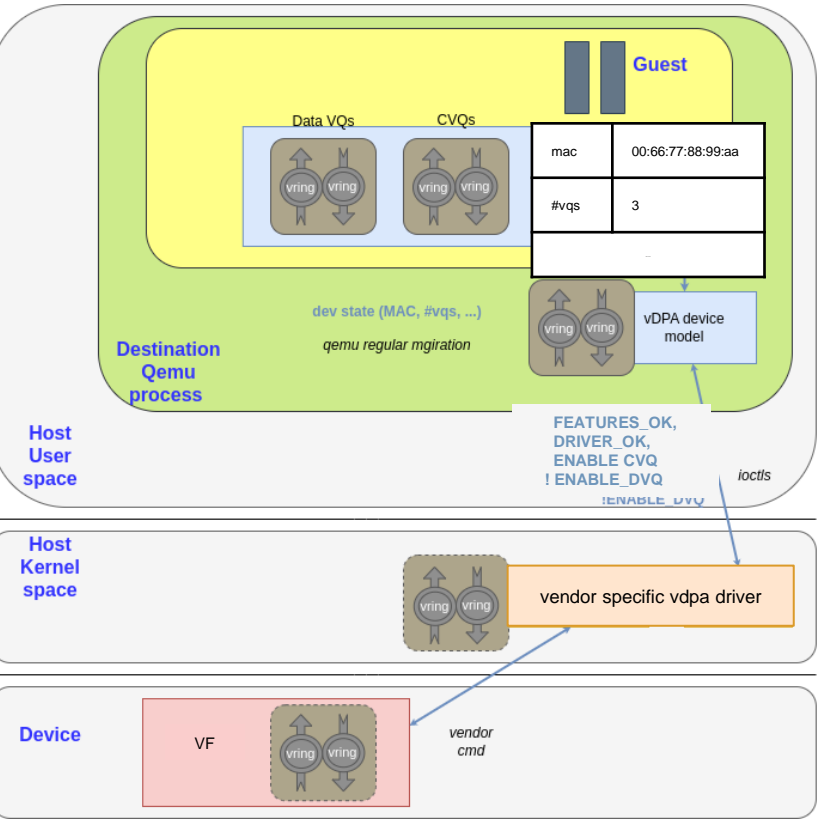

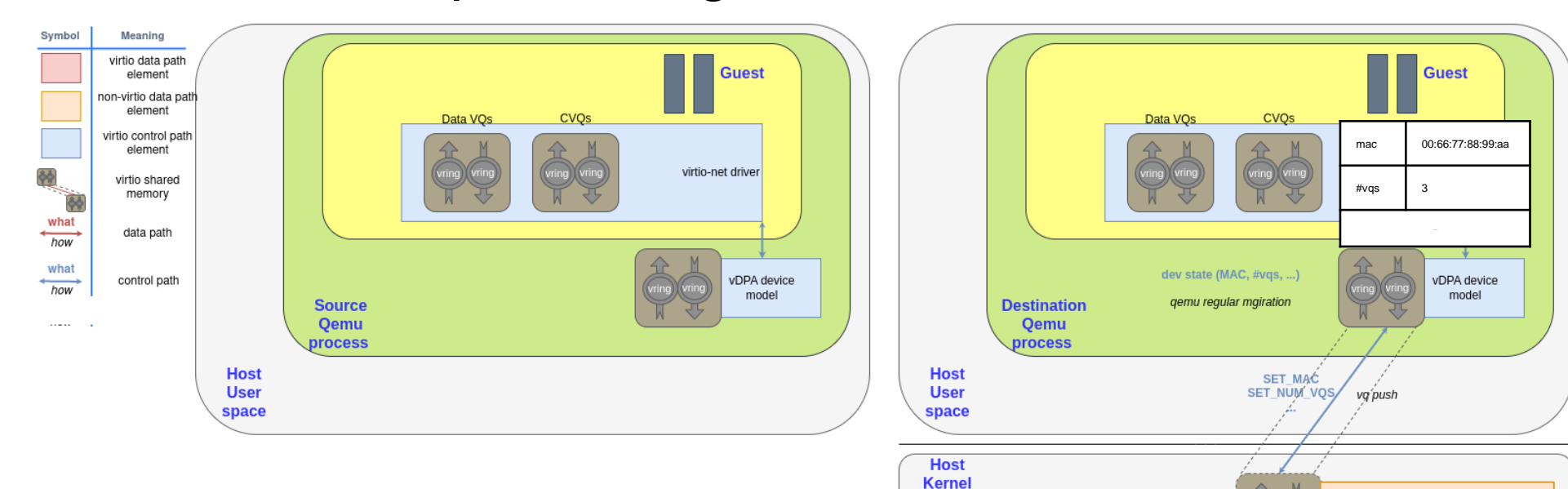

space

**Device** 

**VF** 

vendor specific vdpa driver

vendor

cmd

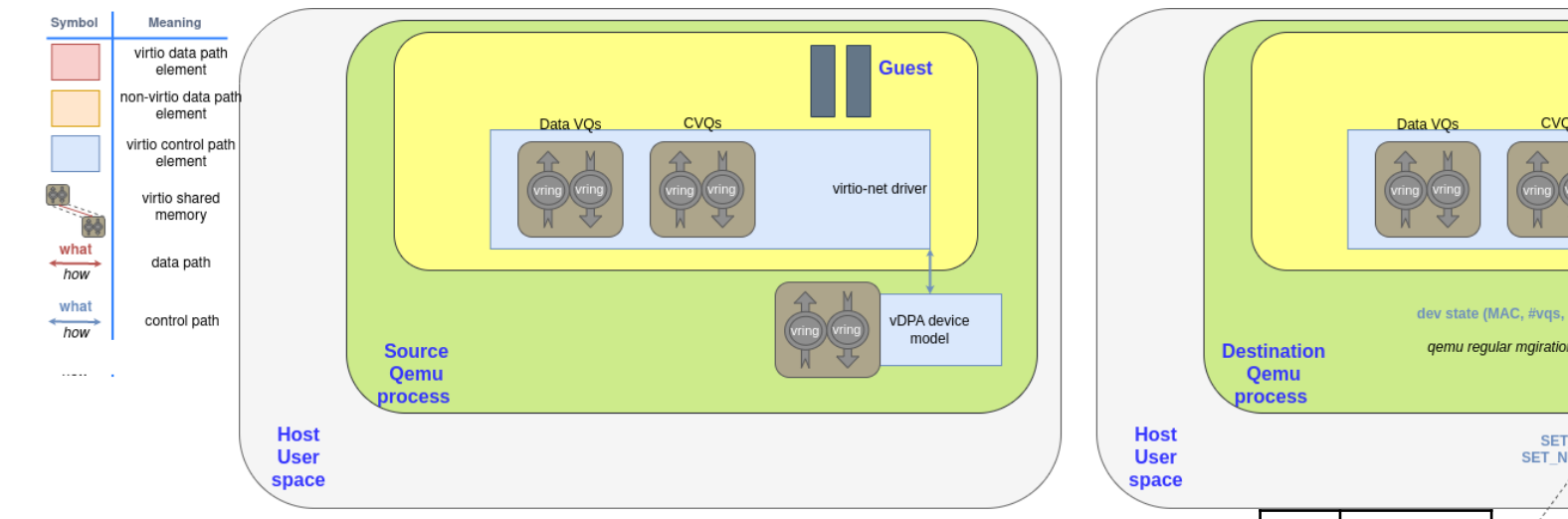

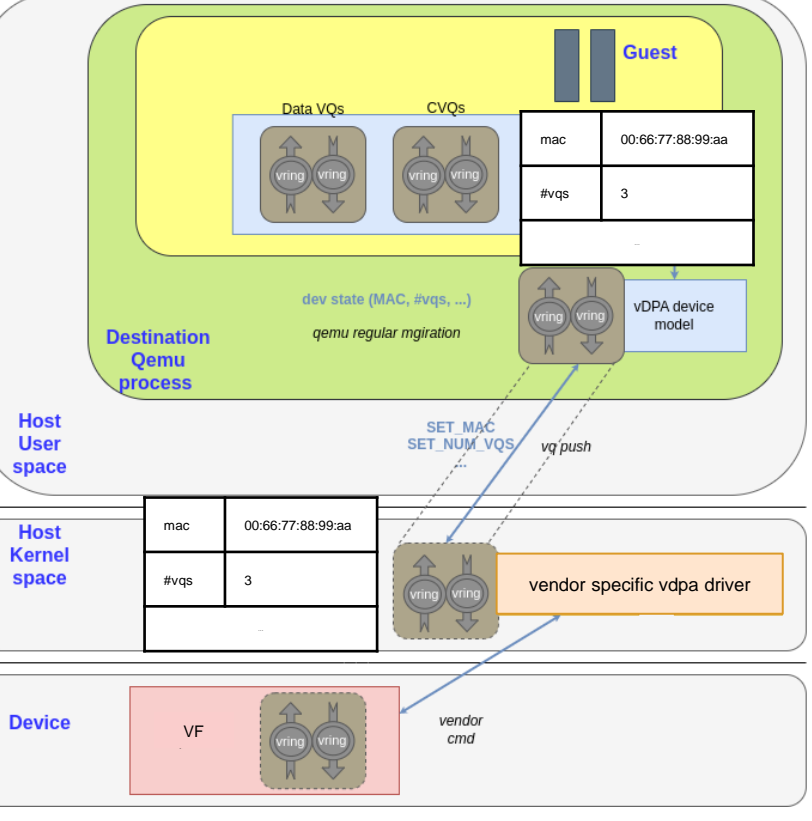

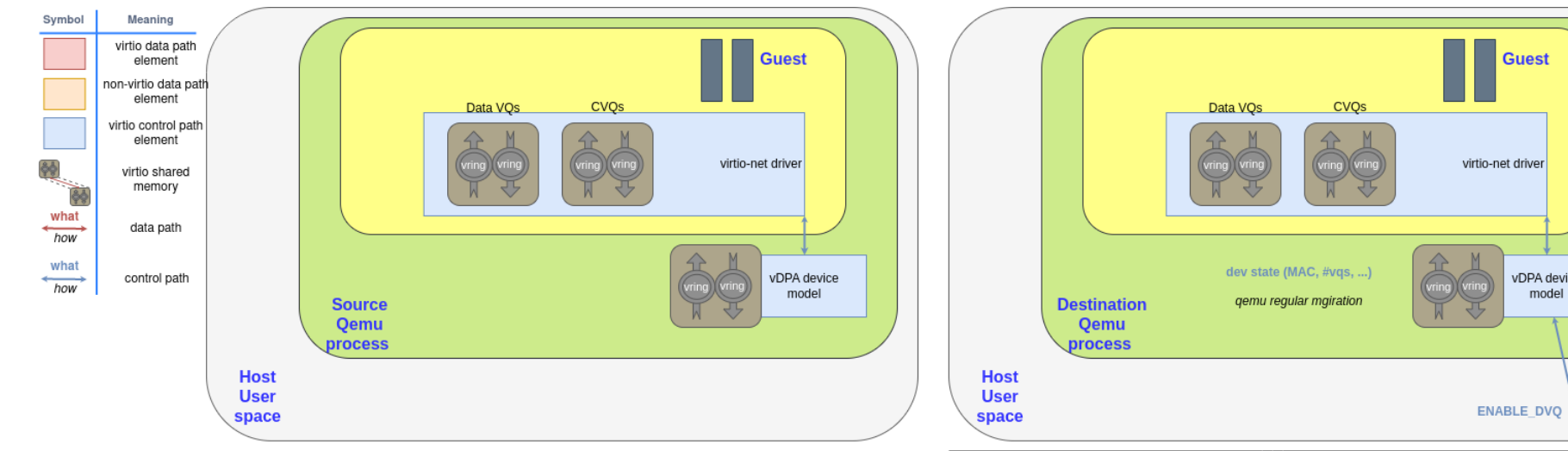

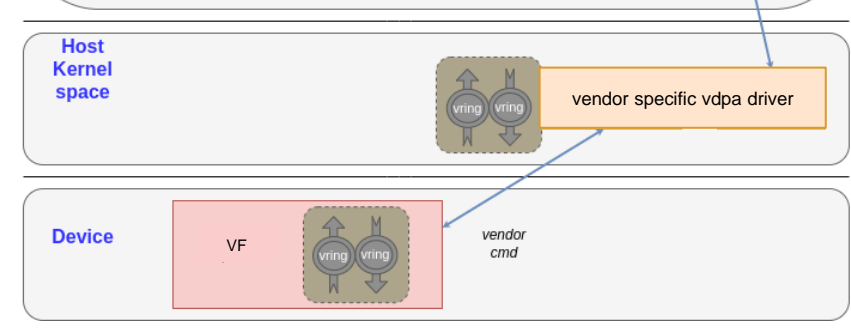

**Guest** 

vDPA device

model

ioctis

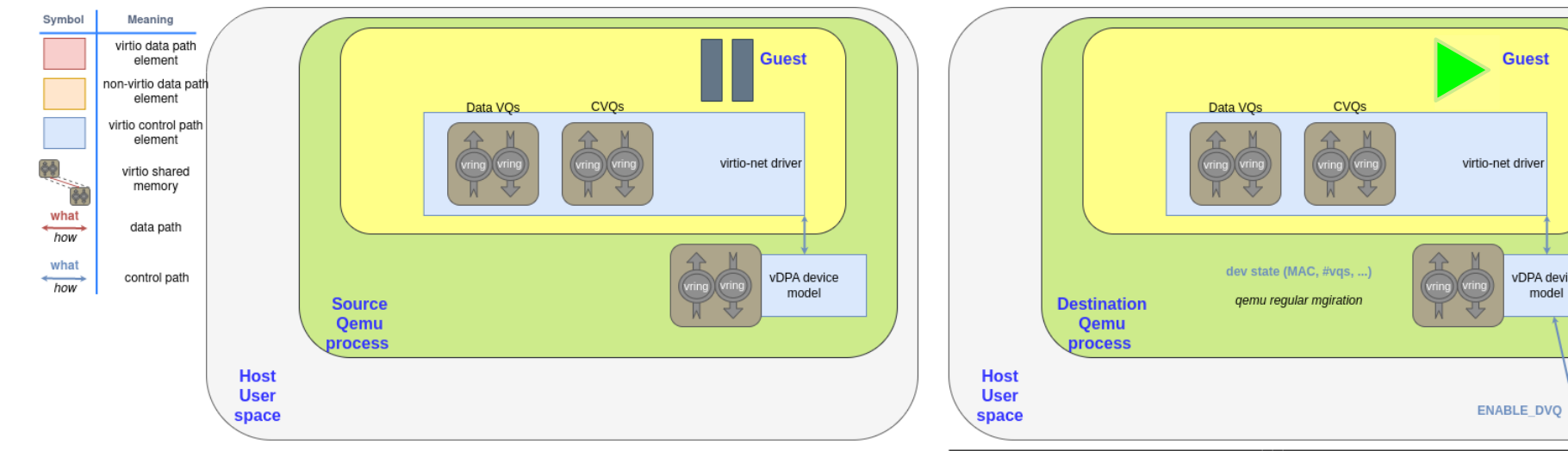

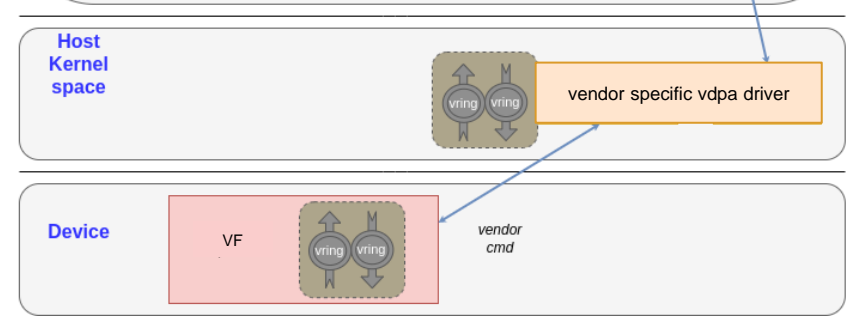

**Guest** 

vDPA device

model

ioctis

#### Shadow virtqueue: Dirty memory tracking

- SVQ already uses the QEMU emulated device infrastructure
	- So, dirty memory tracking is "**for free**" in terms of code changes
	- Improvements to dirty memory tracking are applied to SVQ if they apply to emulated device's virtio

#### Shadow virtqueue: Regular operation

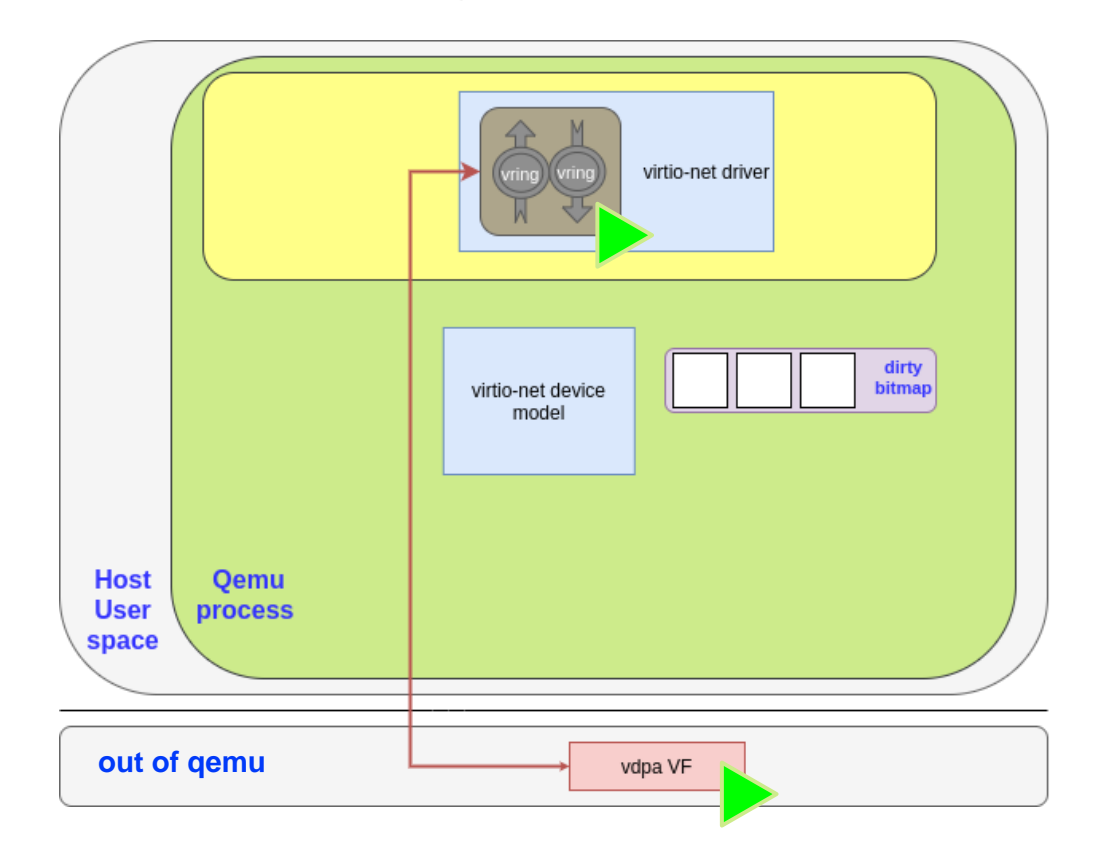

#### Shadow virtqueue: allocating SVQ vring

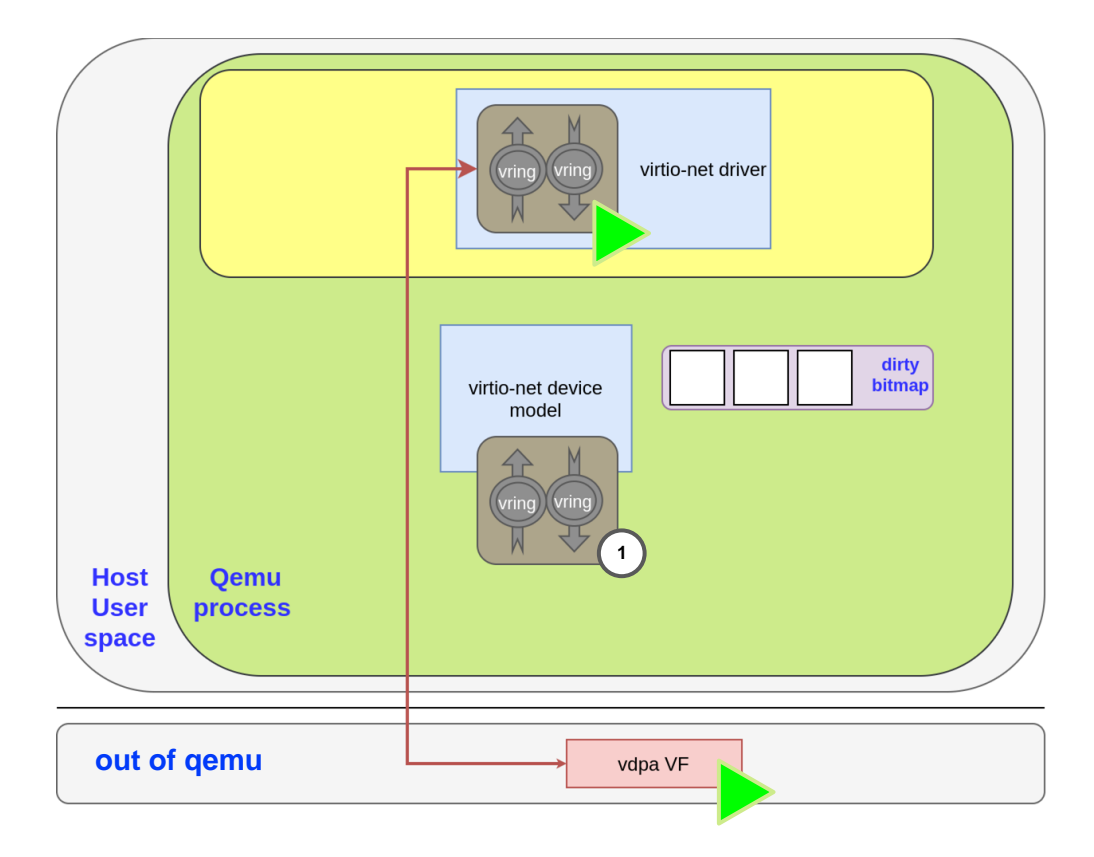

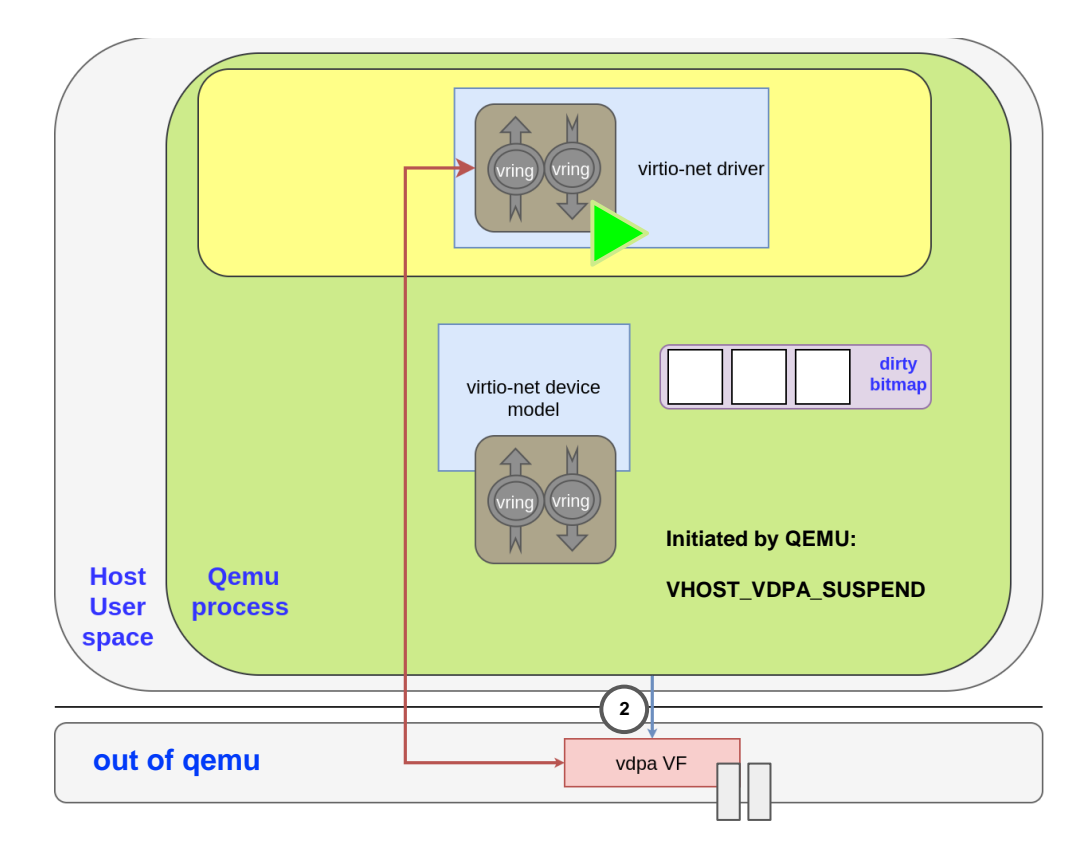

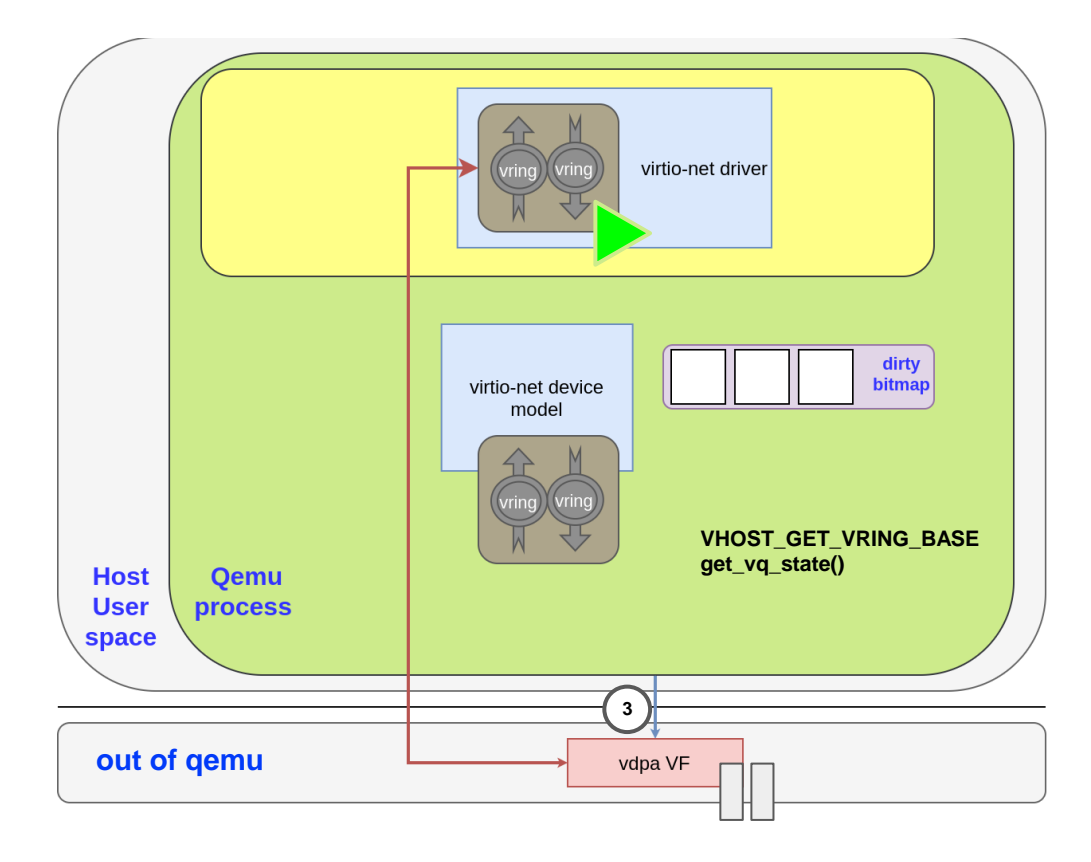

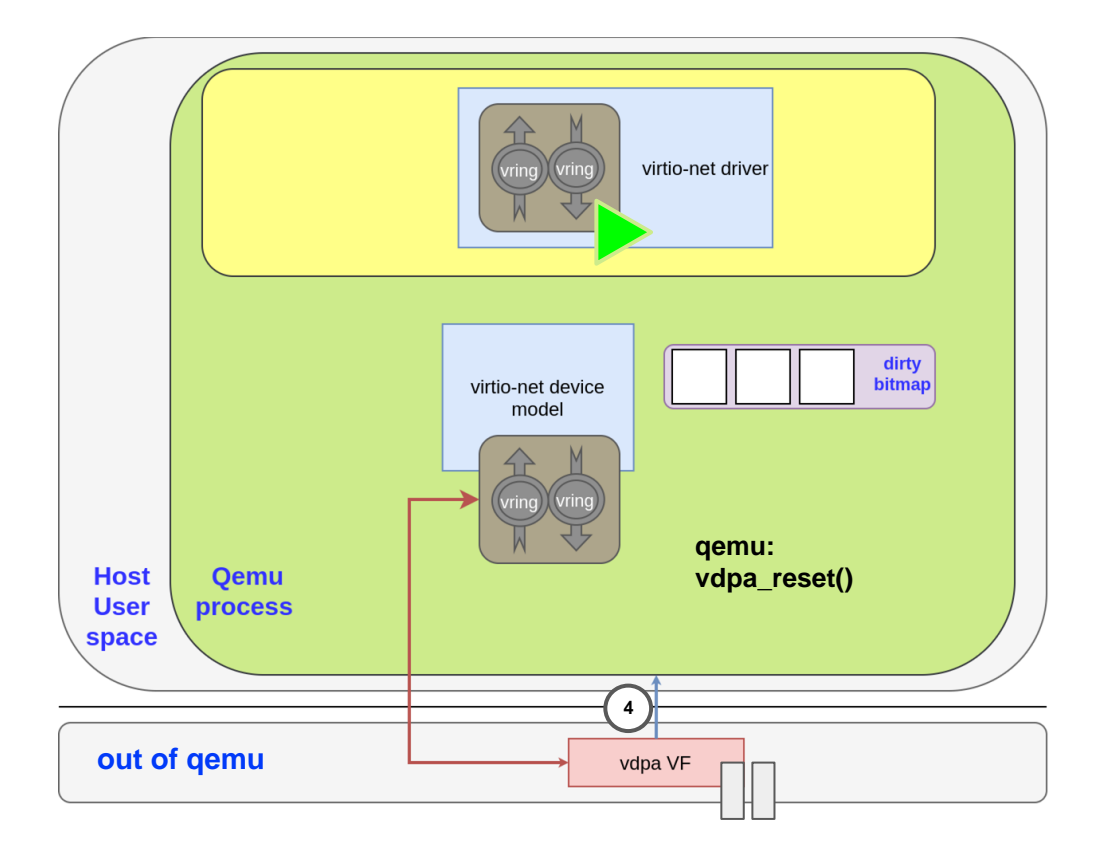

#### Shadow virtqueue: configure new vring

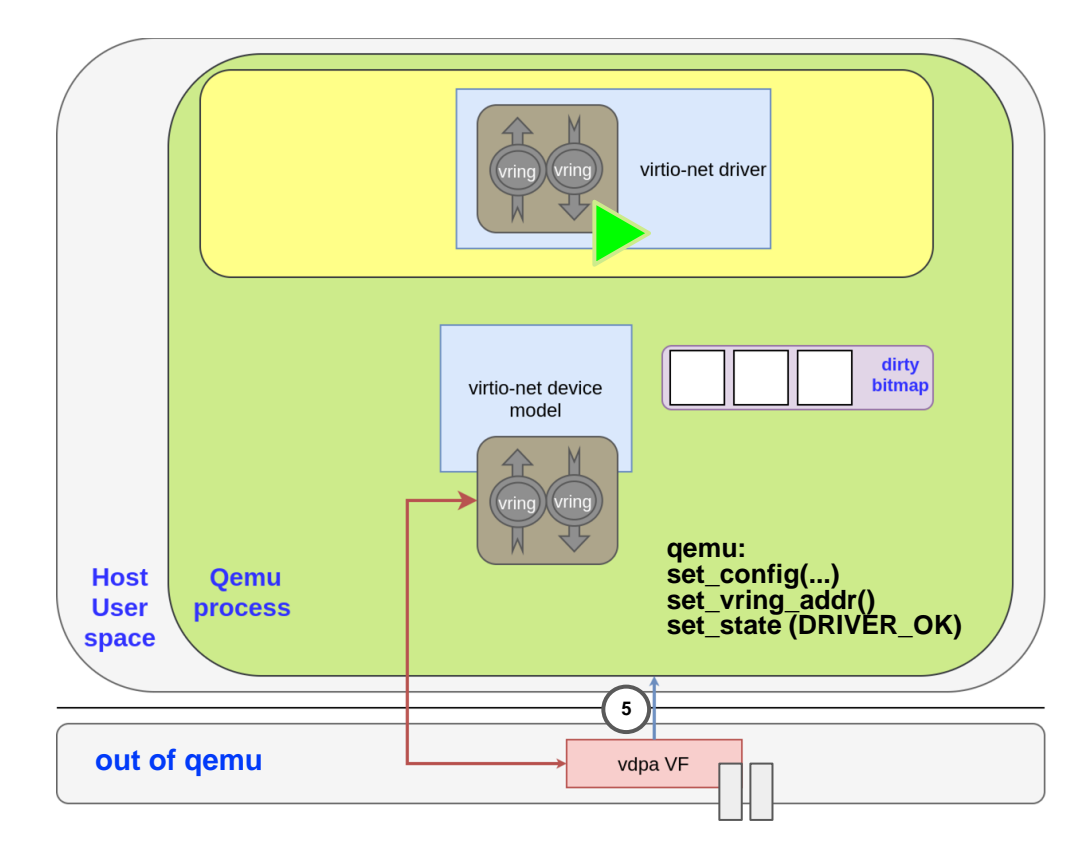

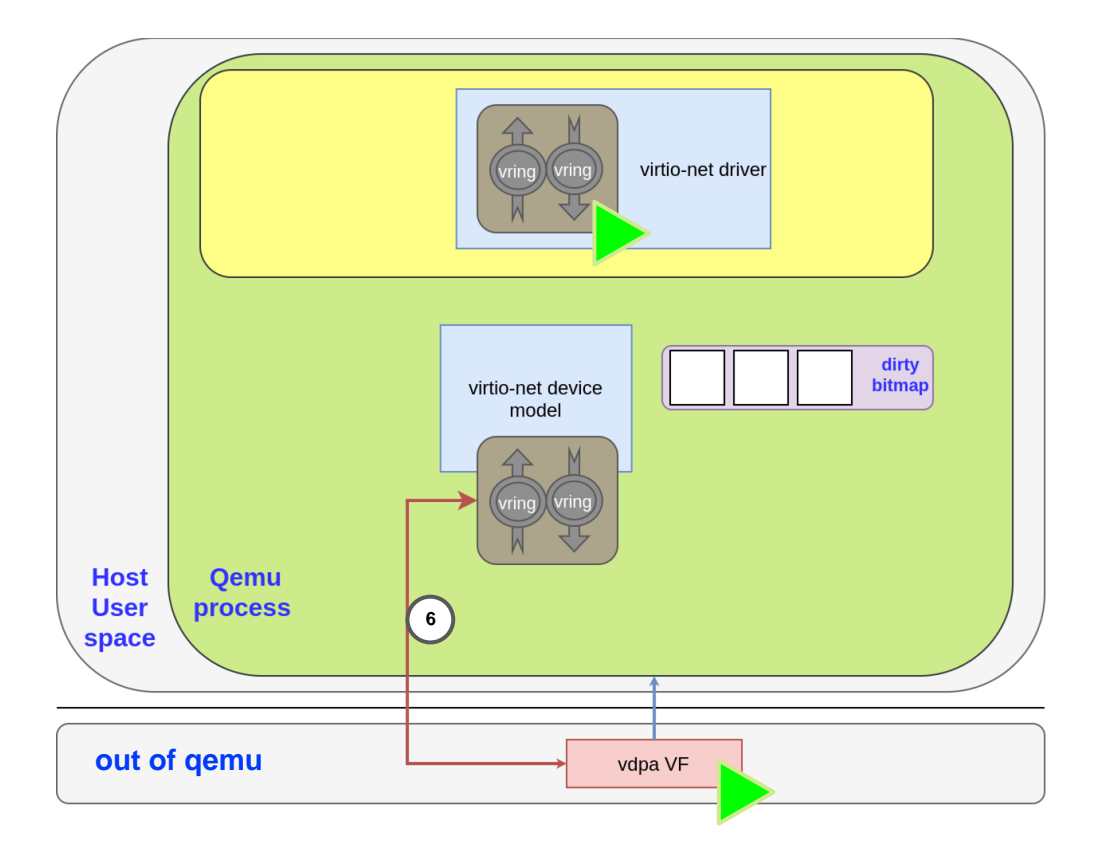

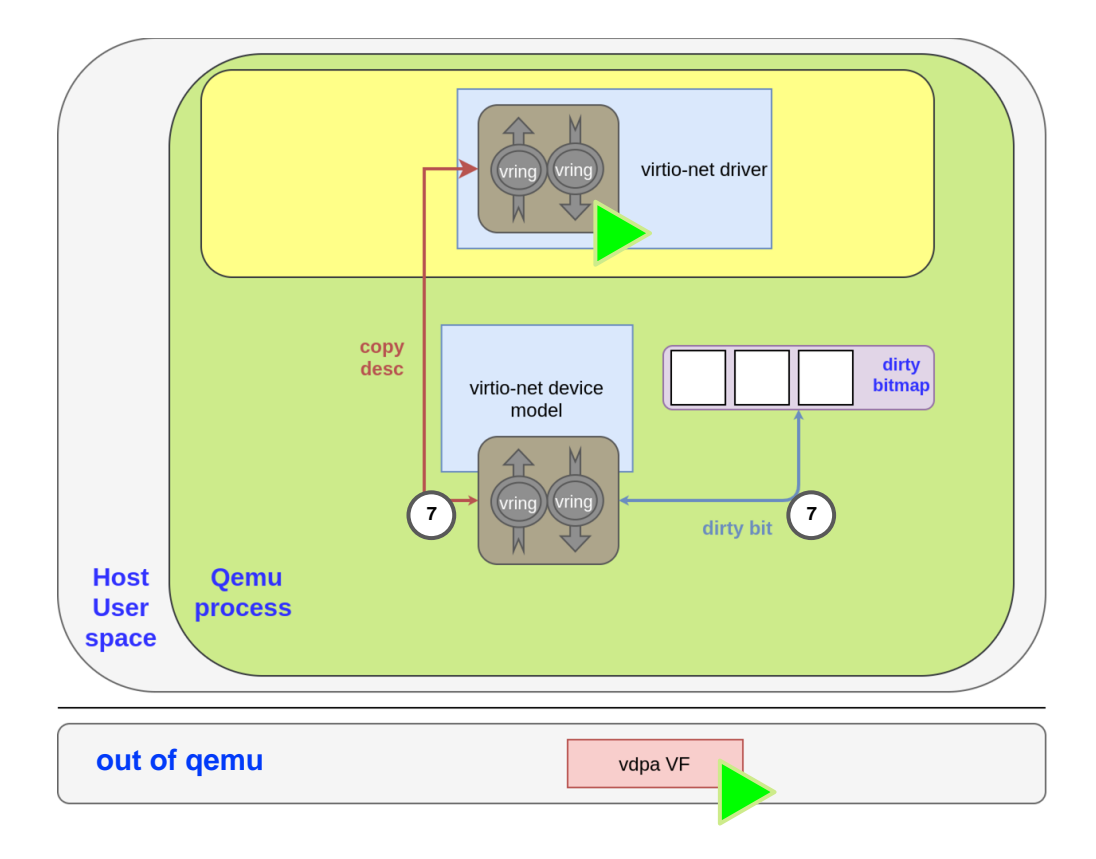

#### Shadow virtqueue: Recap

- No changes in the device or the quest to
	- Track device state
	- Track dirty memory
	- Restore device state
- Changes for new features are
	- about the same as adding it to qemu
	- plus, code to send them through CVQ

#### Vendor support for vDPA

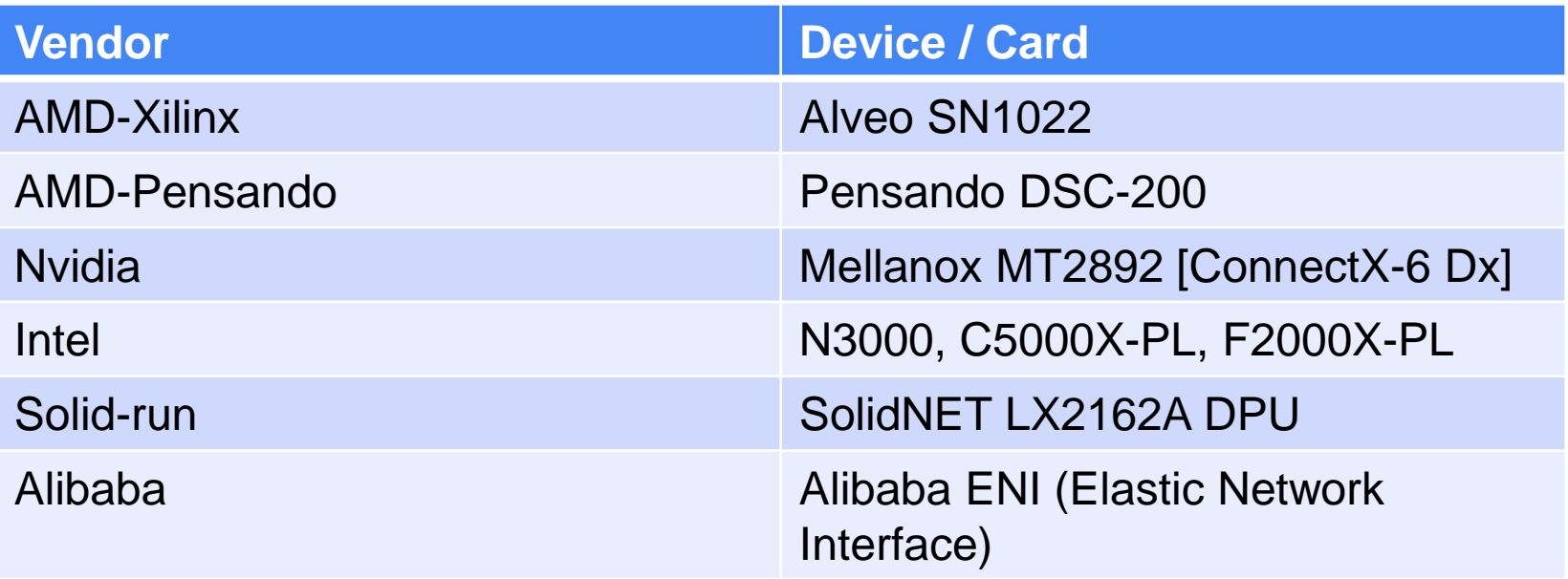

#### Alveo SN1000 SmartNIC Accelerator Card

- **Industry's** *first* SmartNIC offering software-defined hardware acceleration for all function offloads in a single platform
- Supports **custom offloads at line rate**, including customer-built and third-party offloads
	- **Network**: Open vSwitch and virtualization acceleration (Virtio.net)
	- **Security**: IPsec, kTLS and SSL/TLS
	- **Storage**: Virtio.blk, NVMe™ over TCP, Ceph, and compression & crypto services
- Based on the AMD **16nm UltraScale+™ architecture**
- Powered by the **low-latency** XCU26 **FPGA**
- 16-core Arm<sup>®</sup> processor.

[Public]

**P4 Programmability:** Vitis Networking, P4 toolkit from AMD, enables customers to compose custom offloads and tweak existing offloads

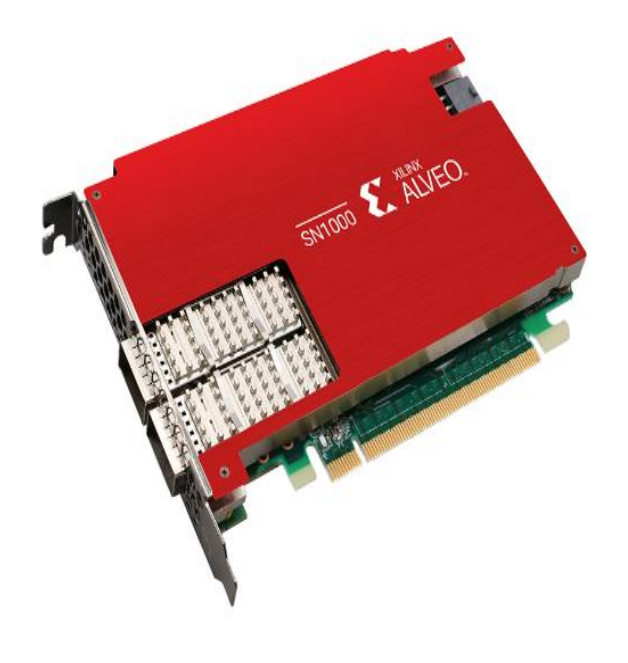

#### vDPA: More information

- <https://www.redhat.com/en/blog/learn-about-virtio-networking>
- <https://www.redhat.com/en/blog/introduction-vdpa-kernel-framework>
- <https://www.redhat.com/en/blog/virio-networking-series-advanced>
- [https://www.redhat.com/en/blog/vdpa-kernel-framework-part-3-usage-vms](https://www.redhat.com/en/blog/vdpa-kernel-framework-part-3-usage-vms-and-containers)[and-containers](https://www.redhat.com/en/blog/vdpa-kernel-framework-part-3-usage-vms-and-containers)
- [https://www.redhat.com/en/blog/hands-vdpa-what-do-you-do-when-you-aint](https://www.redhat.com/en/blog/hands-vdpa-what-do-you-do-when-you-aint-got-hardware)[got-hardware](https://www.redhat.com/en/blog/hands-vdpa-what-do-you-do-when-you-aint-got-hardware)
- [https://www.redhat.com/en/blog/hands-vdpa-what-do-you-do-when-you-aint](https://www.redhat.com/en/blog/hands-vdpa-what-do-you-do-when-you-aint-got-hardware-part-2)[got-hardware-part-2](https://www.redhat.com/en/blog/hands-vdpa-what-do-you-do-when-you-aint-got-hardware-part-2)

[Public]

### AMDA

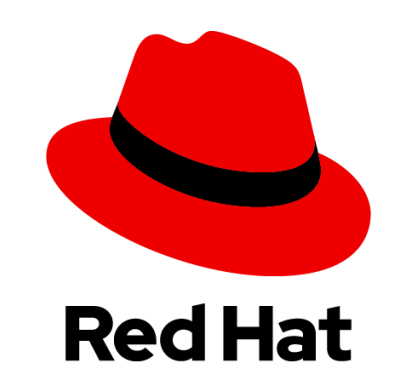

# Thanks!

Questions?

#### **vdpa:** dirty page tracking alternatives

- Alternatives proposed
	- Device based
		- Dirty bytemap -> 8x times more memory, bad cache usage, ...
		- Dirty ring -> <https://lwn.net/Articles/833206/>
	- IOMMU based
		- Page Request Interface PRI -> Not available at the moment?
	- Software based (QEMU)
		- failover
		- **SVQ**
			- + Not related to guest's memory size but host's memory bandwidth. Automatic throttle for migration case.
			- + Device does not need to learn new format (Virtio queue).
			- + Re-uses emulated device -> Well tested and maintained.